#### **Временные ряды**

#### **Временные ряды**

Итак, временной ряд - это ряд некоторых числовых величин, измеренных в последовательные моменты времени. Существует принципиальное различие между анализом пространственных выборок (cross-section) и временных рядов (time series): наблюдения в последних строго упорядочены во времени, в то время как порядок наблюдений в перекрестных выборках можно менять произвольно. Переставлять наблюдения во временных рядах некорректно, так как из-за этого меняется закономерность развития ряда. По той же причине во временных рядах нельзя удалять отдельные наблюдения: если в одномоментной кросс-секционной базе данных какие-то точки являются выбросами или закодированы с ошибкой, то тогда их удаление может улучшить качество подгонки оцениваемой модели, во временных рядах приходится работать со всем временным диапазоном без возможности удалить ухудшающие модель наблюдения (исключениями являются случаи, когда нестандартные наблюдения находятся в начале или конце временного ряда).

## Зачем нужно моделировать временные ряды?

1. Чтобы строить прогнозы

Каким будет уровень инфляции через год?

2. Чтобы исследовать динамические причинно-следственные связи

Если фирма сегодня увеличит расходы на рекламу на миллион рублей, то как это скажется на объеме продаж через месяц? А через полгода?

#### **Примеры (одномерные временные ряды )**

Объем торгов на Российской фондовой бирже

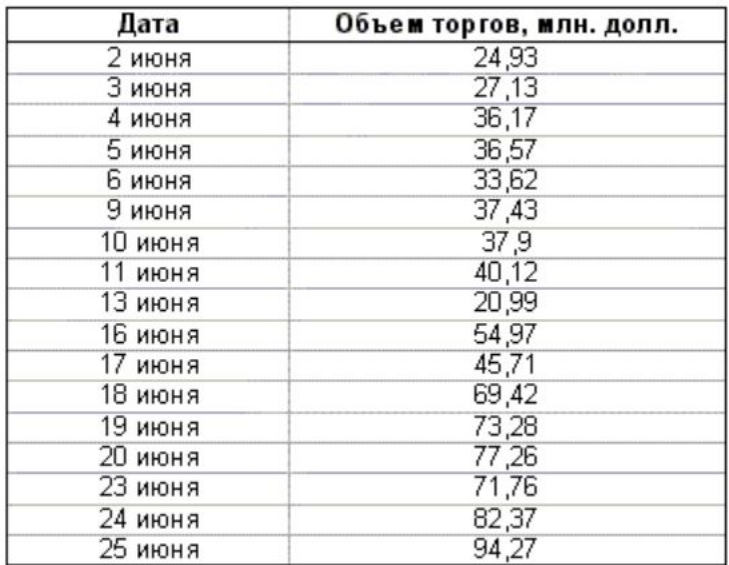

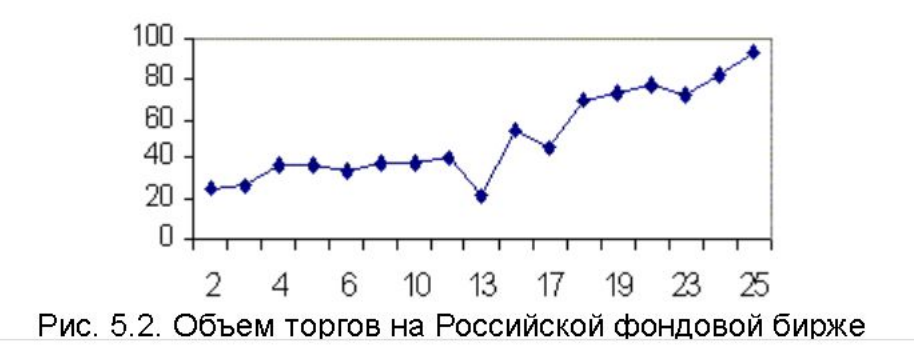

#### **Примеры (одномерные временные ряды)**

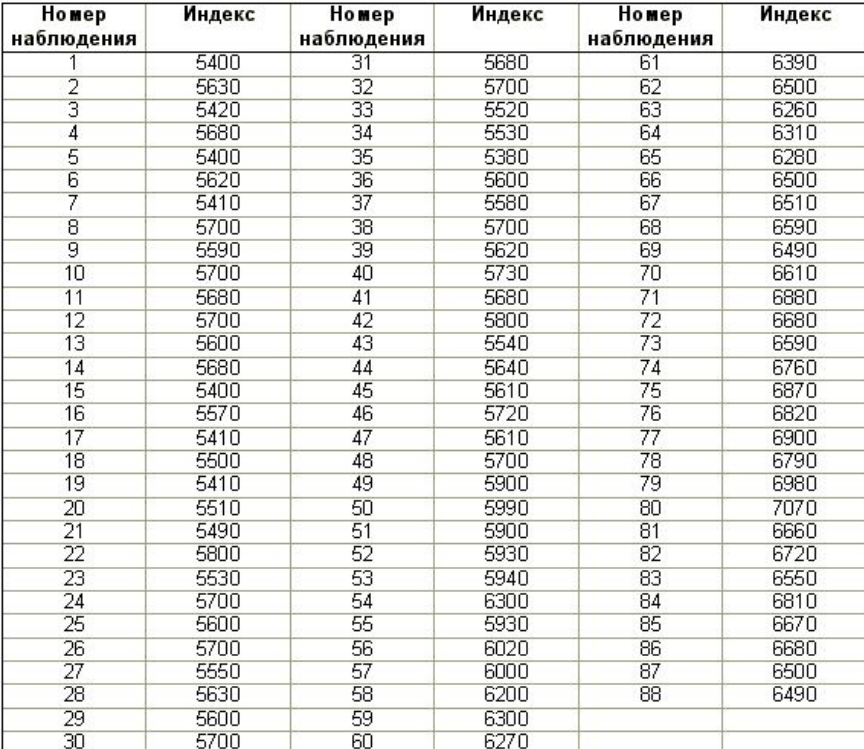

#### Индустриальный индекс Доу - Джонса

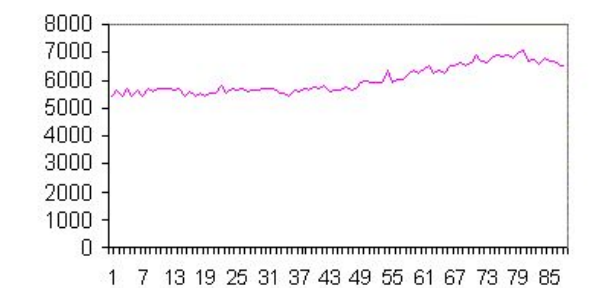

### **Пример (многомерные временные ряды)**

В эксперименте проверяются связи между тремя временными рядами: объем грузоперевозок нефти х, цена на нефть h и объем добычи нефти q. Временные ряды заданы в период 21 год по месяцам. Исходные и продифференцированные ряды представлены на рис.17 и рис.18 соответственно.

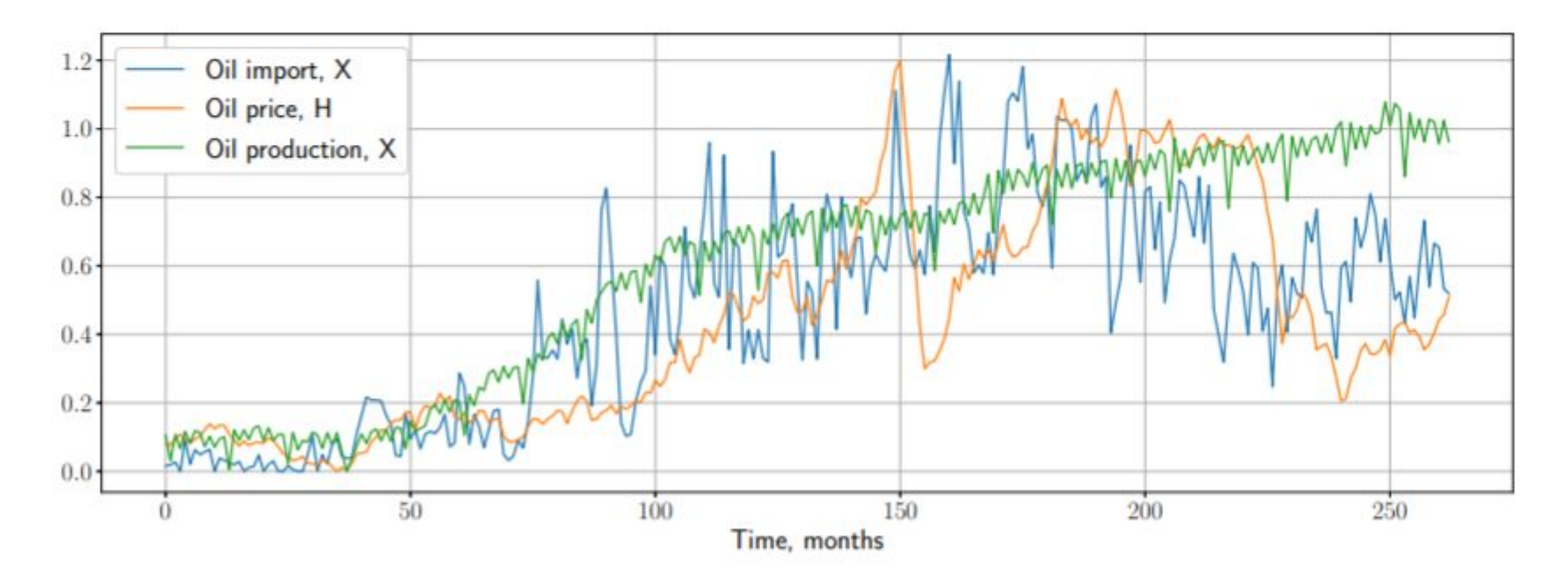

Рис. 17: Исследуемые временные ряды

## **Алгоритм прогнозирования для временного ряда**

- 1. Строим график временного ряда, графики ACF, PACF. Делаем предварительные выводы о стационарности.
- 2. Тестируем ряд на стационарность (ADF-тест).
- 3. Если ряд нестационарный, приводим к стационарному виду (основное преобразование – взятие разностей, разностей второго порядка, сезонных разностей, логарифмирование).
- 4. Оцениваем модель ARIMA (p,d,q).Можно оценить несколько моделей и выбрать наилучшую по критериям AIC, BIC.
- Проверяем остатки (WN).
- Прогнозируем на основе модели п.4.
- Оцениваем точность прогноза.

### **Алгоритм прогнозирования для временного ряда**

- 1. Строим график временного ряда, графики ACF, PACF. Делаем предварительные выводы о стационарности.
- 2. Тестируем ряд на стационарность (ADF-тест).
- 3. Если ряд нестационарный, приводим к стационарному виду (основное преобразование – взятие разностей, разностей второго порядка, сезонных разностей, логарифмирование).
- 4. Оцениваем модель ARIMA (p,d,q).Можно оценить несколько моделей и выбрать наилучшую по критериям AIC, BIC.
- Проверяем остатки (WN).
- Прогнозируем на основе модели п.4.
- Оцениваем точность прогноза.

## **Стационарность временного ряда**

Временной ряд называется стационарным в широком смысле (слабо стационарным),

если для всех t:

$$
E(Y_t) = \mu < \infty \text{ (const)}
$$
\n
$$
V(Y_t) = \gamma_0 \text{ (const)}
$$
\n
$$
Cov(Y_t, Y_{t-k}) = \gamma_k
$$

#### **Стационарность временного ряда**

Интуитивно, «стационарность» означает, что поведение ВР в будущем «похоже» на его поведение в прошлом.

Точнее, основные вероятностные характеристики ВР неизменны во времени

Именно «неизменность поведения» во времени позволяет строить прогнозы стационарных временных рядов на основе их предыстории

## **Основные причины нестационарности**

- Наличие тренда;
- Необратимый лаговый полином AR части (наличие единичного корня);
- Нестационарные остатки.

# **Проверка стационарности ВР**

- 1. Анализ графика, ACF, PACF
- 2. Тесты на стационарность (Дики-Фулера, KPSS )

ается стационарным іабо стационарным),

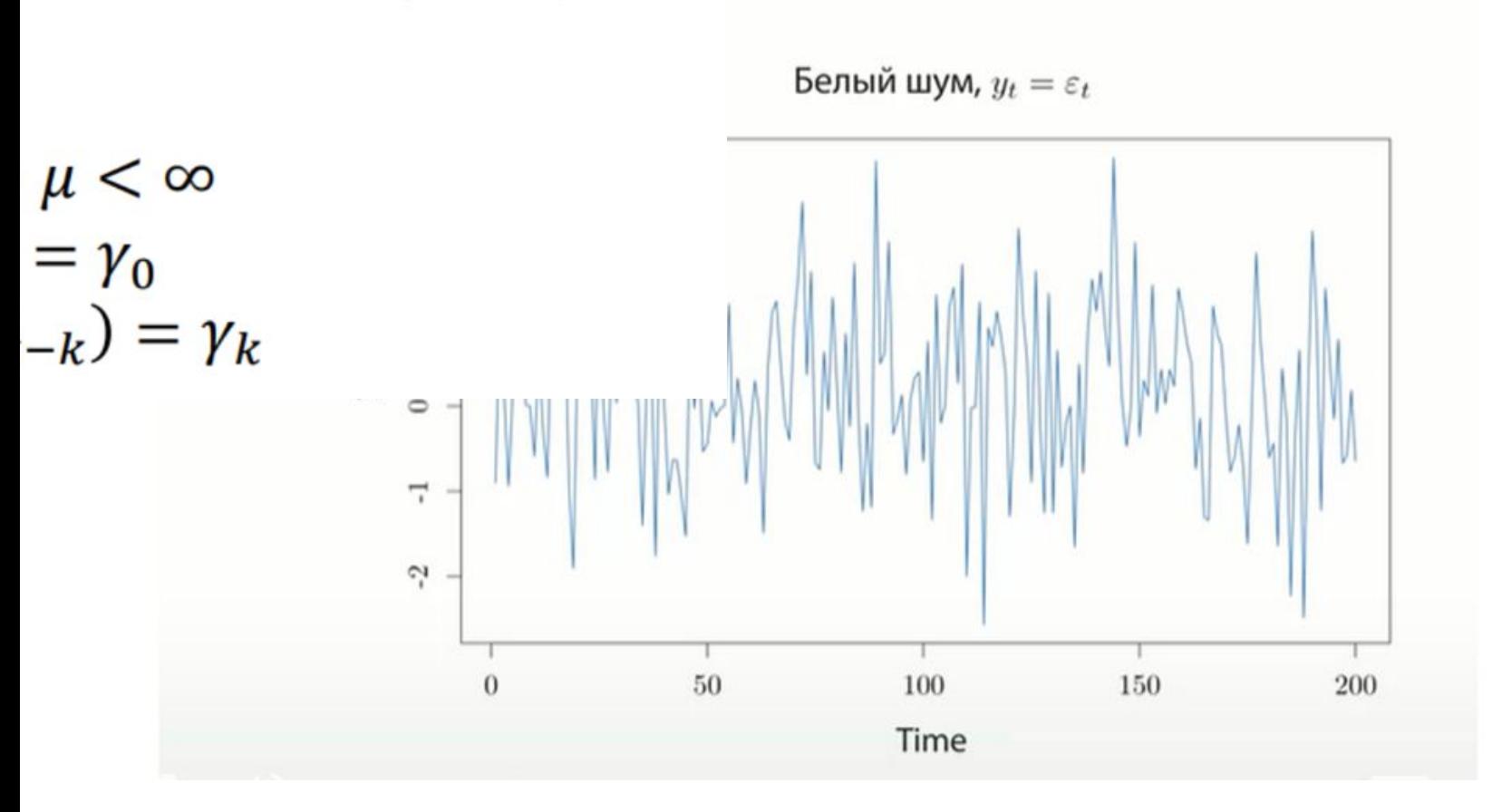

**)НЫМ** њім),

#### Случайное блуждание (нестационарный процесс!)

Случайное блуждание,  $y_t = y_{t-1} + \varepsilon_t$ 

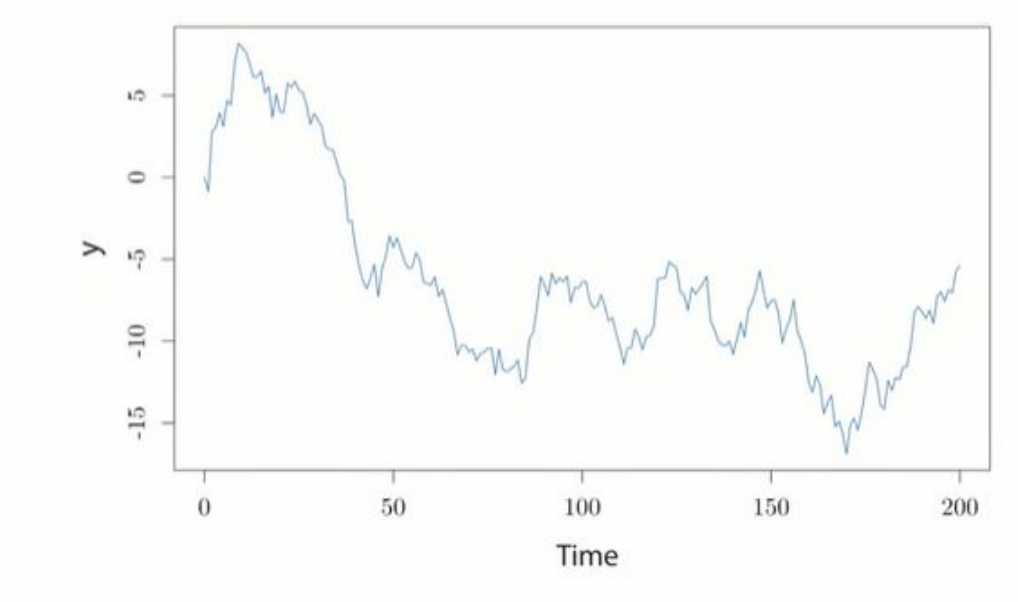

#### Процесс с трендом (нестационарный процесс!)

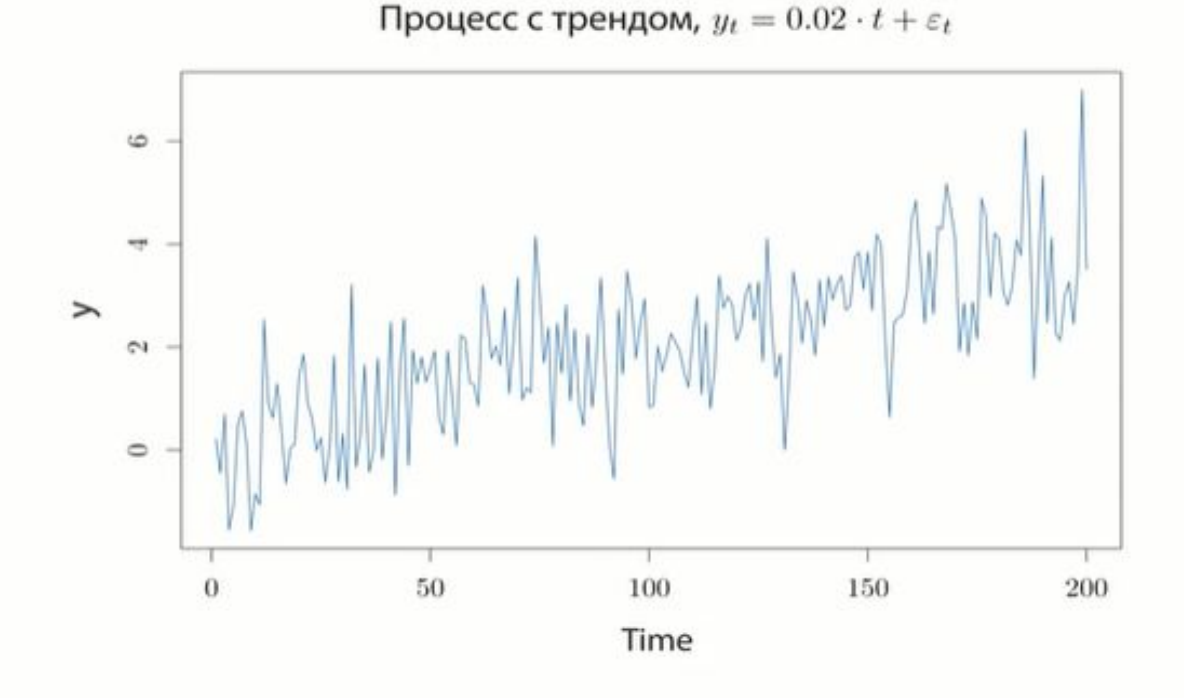

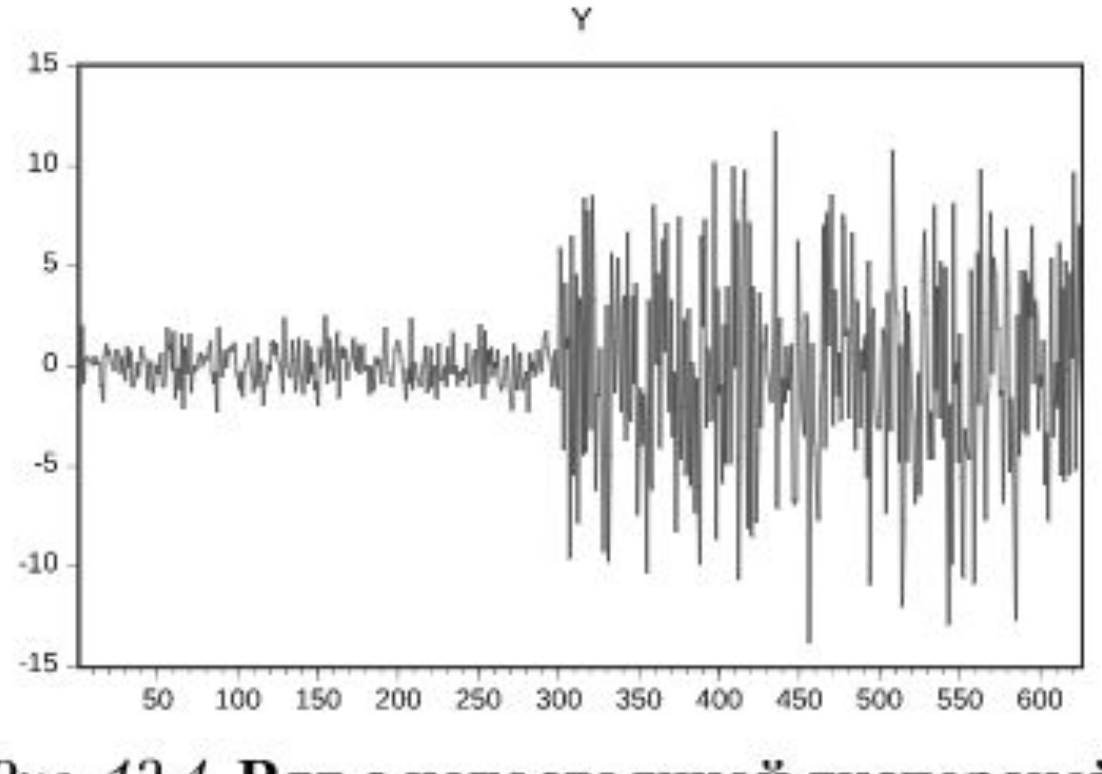

Рис. 12.4. Ряд с непостоянной дисперсией

HЫM ,(Ml

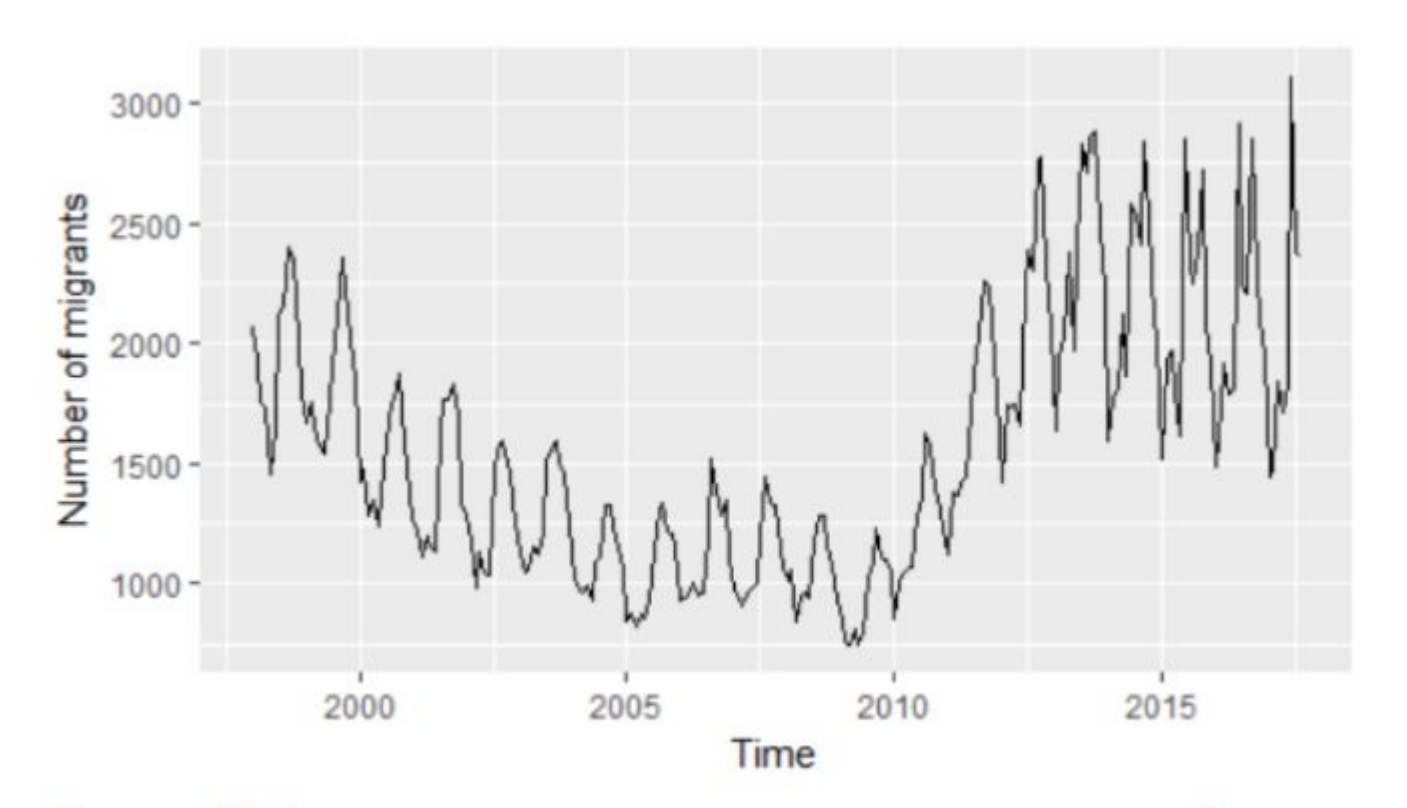

Рисунок 1. Количество мигрантов, ежемесячно уезжавших из Приморского края на постоянное место жительства, 1998-2017гг., чел.

#### АСЕ (автокорреляционная функция)

 $Cov(Y_t, Y_{t-k}) = \gamma_k$ 

Величина  $\chi$ <sup> $\tau$ </sup> называется автоковариацией. Совокупность значений  $\gamma_{\tau}$  в зависимости от  $\tau$  называется автоковариационной функцией.

При  $\tau=0$  получаем дисперсию временного ряда  $Var(Y_t) = \gamma_0$ 

Автокорреляционная функция (autocorrelation function,  $ACF$ :

$$
\rho_{\tau} = \frac{Cov(Y_{t}, Y_{t-\tau})}{Var(Y_{t})} = \frac{\gamma_{\tau}}{\gamma_{0}}
$$

$$
\rho_{0} = 1, \ |\rho_{\tau}| \le 1
$$

АСҒ играет важную роль в идентификации временных рядов.

# **ACF (пример построения в Excel)**

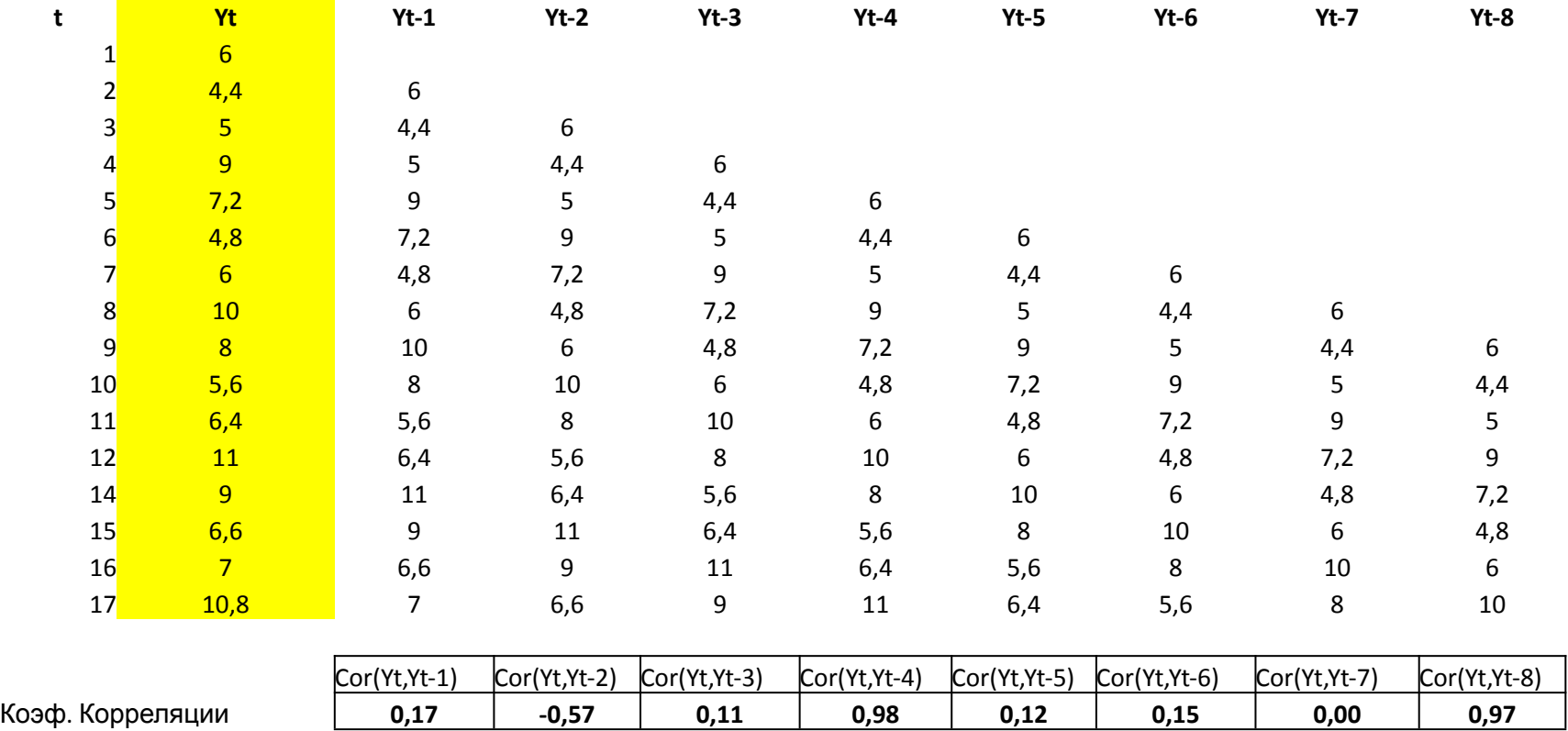

# **ACF (пример построения в**

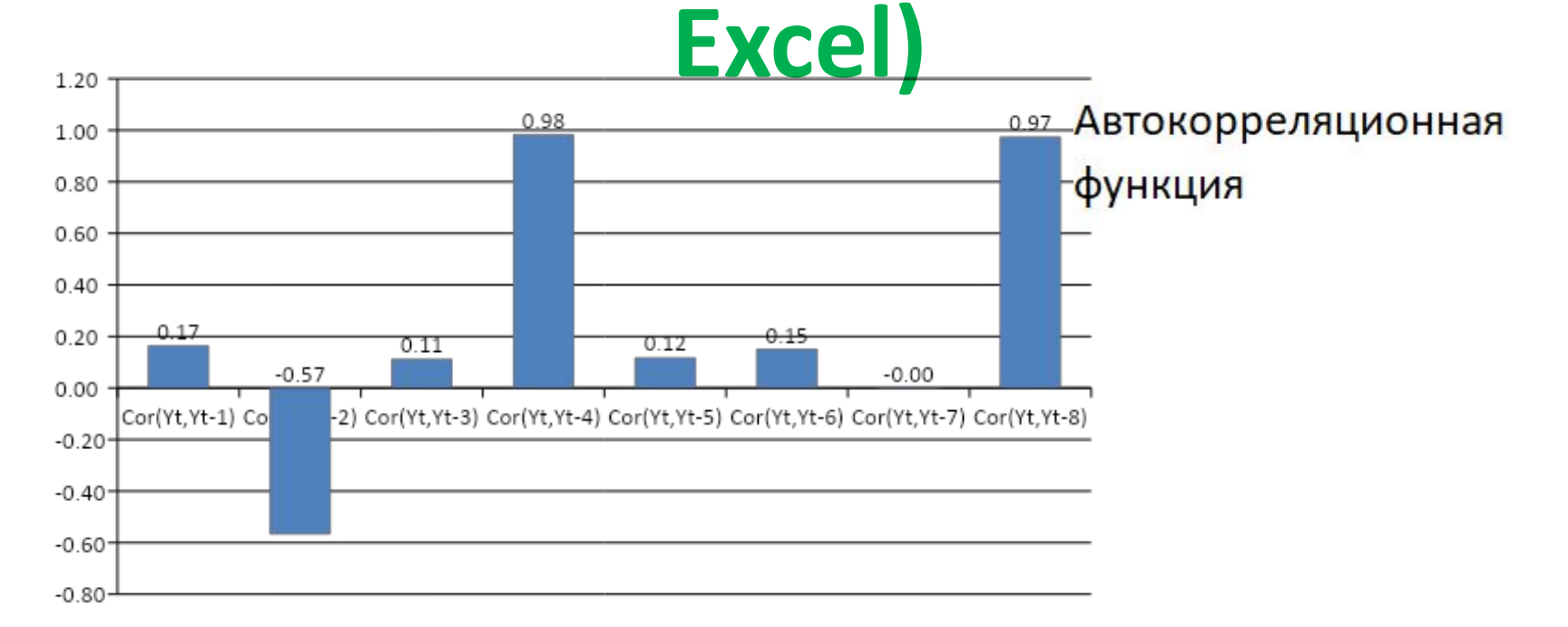

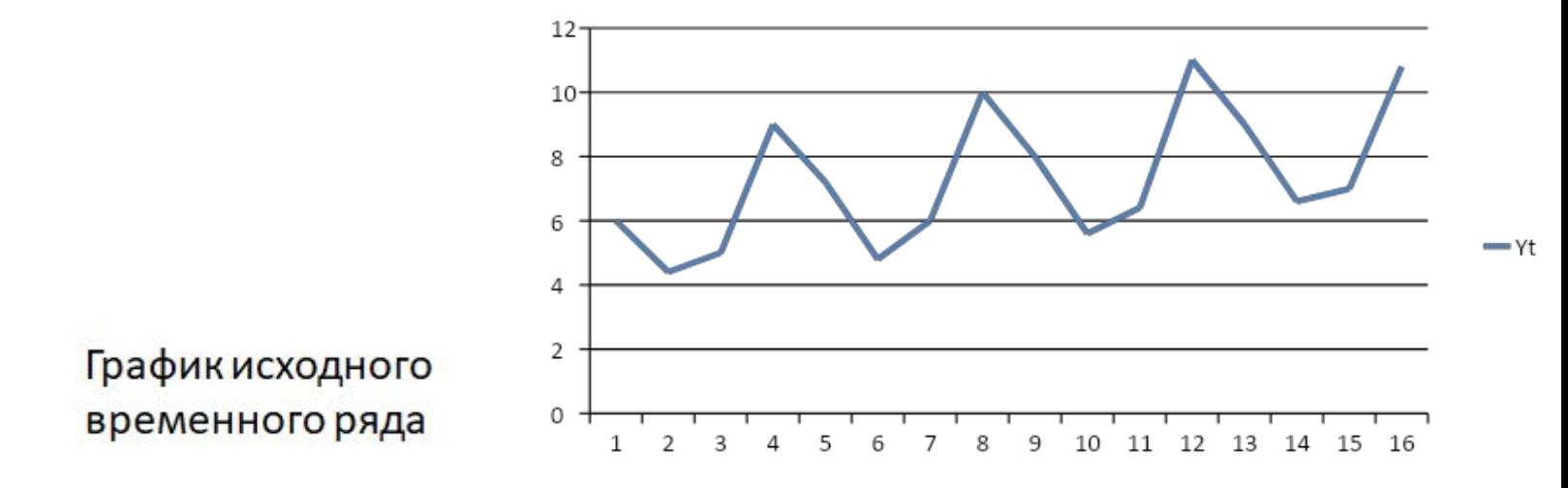

#### РАСЕ (частная автокорр. функция)

Получим  $\hat{\phi}_k$  из оценки регрессии

$$
\hat{y}_t = * + * \cdot y_{t-1} + * \cdot y_{t-2} + \dots + + * \cdot y_{t-k+1} + \phi_k y_{t-k} + u_t
$$

- Для оценки каждого  $\hat{\phi}_k$  строится отдельная регрессия
- Из каждой регрессии нужен только последний коэффициент

Значение автокорреляции, полученное из данной регрессии,  $6$ удет очищенным от влияния промежуточных лагов: этот эффект достигается за счет включения в модель всех промежуточных лагов в качестве регрессоров.

## **PACF (построение в Excel)**

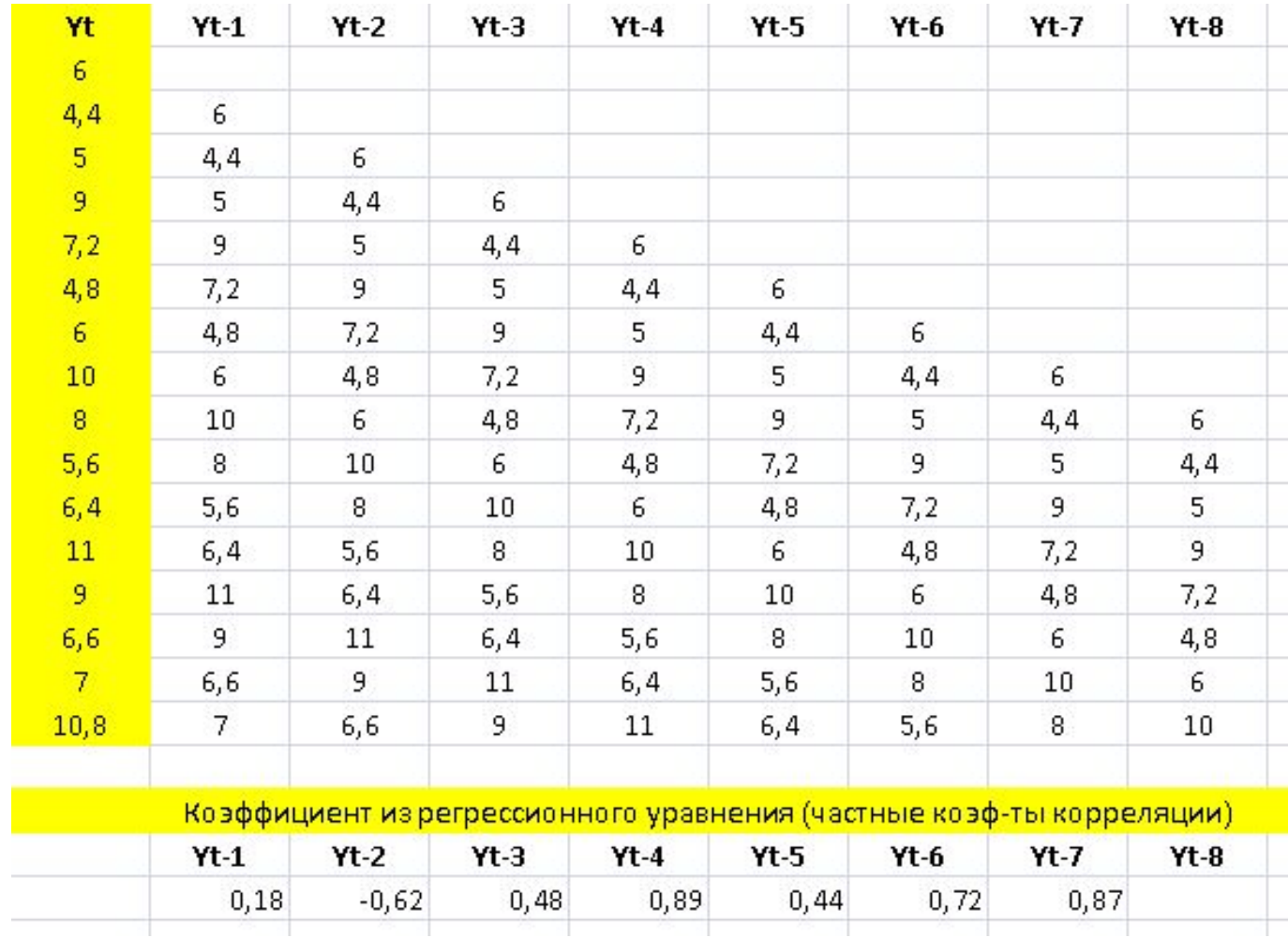

#### **PACF (построение в Excel)**

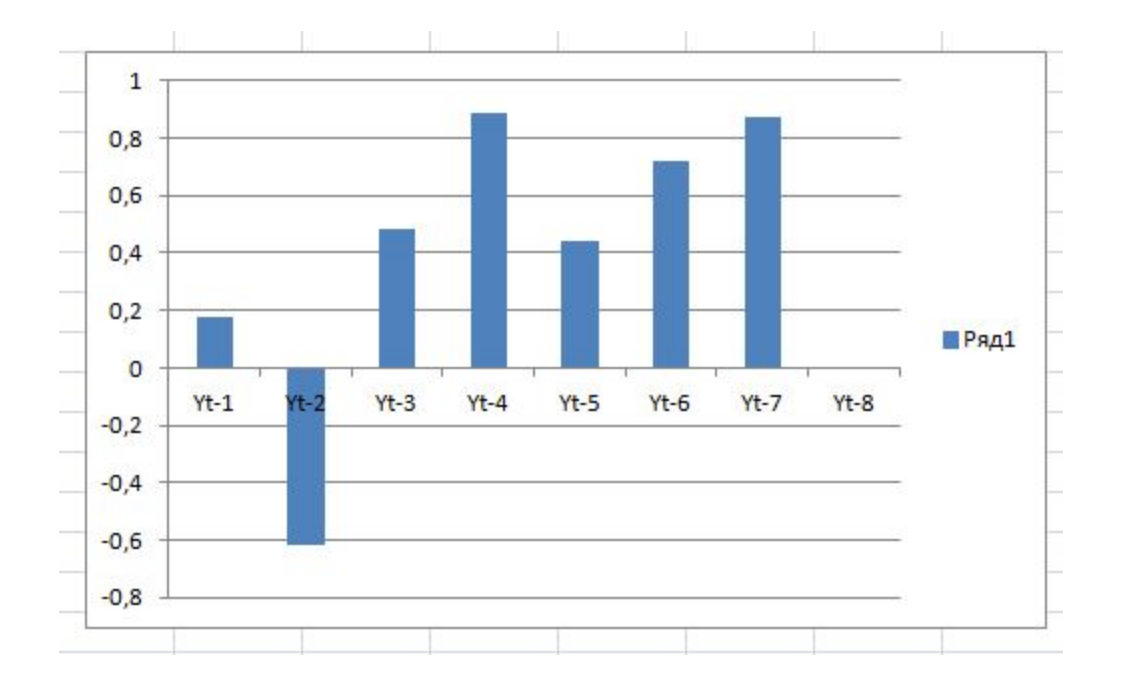

#### Примеры ACF, PACF

#### Белый шум

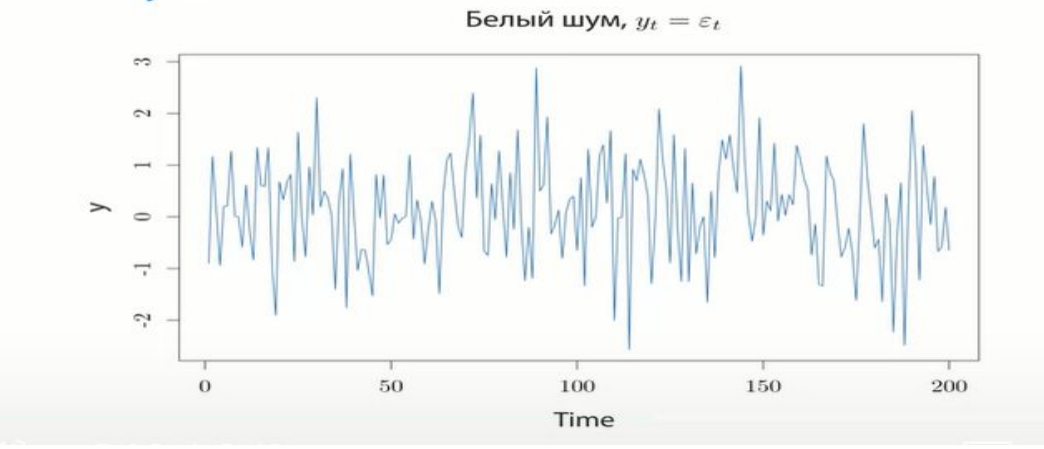

#### Белый шум

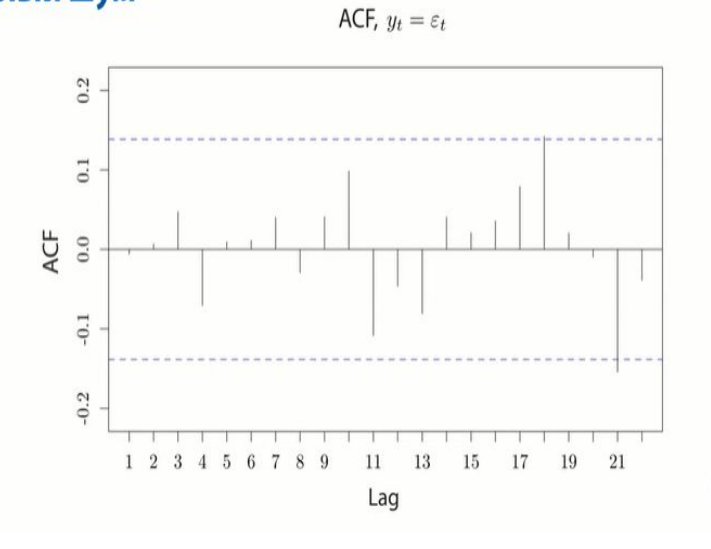

#### Белый шум

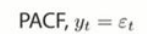

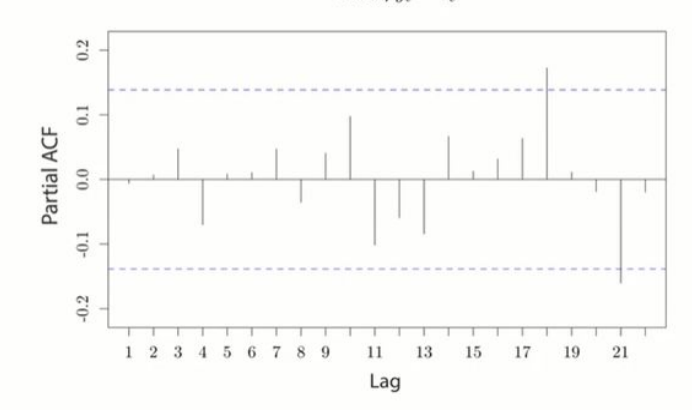

#### Случайное блуждание

(нестационарный процесс!)

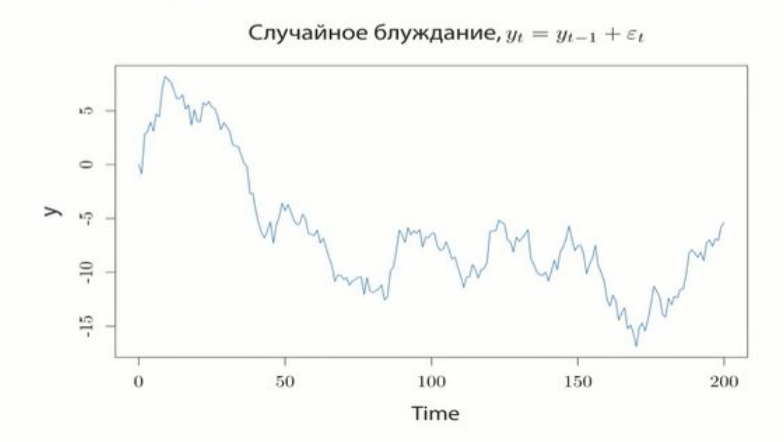

#### Случайное блуждание (нестационарный процесс!)

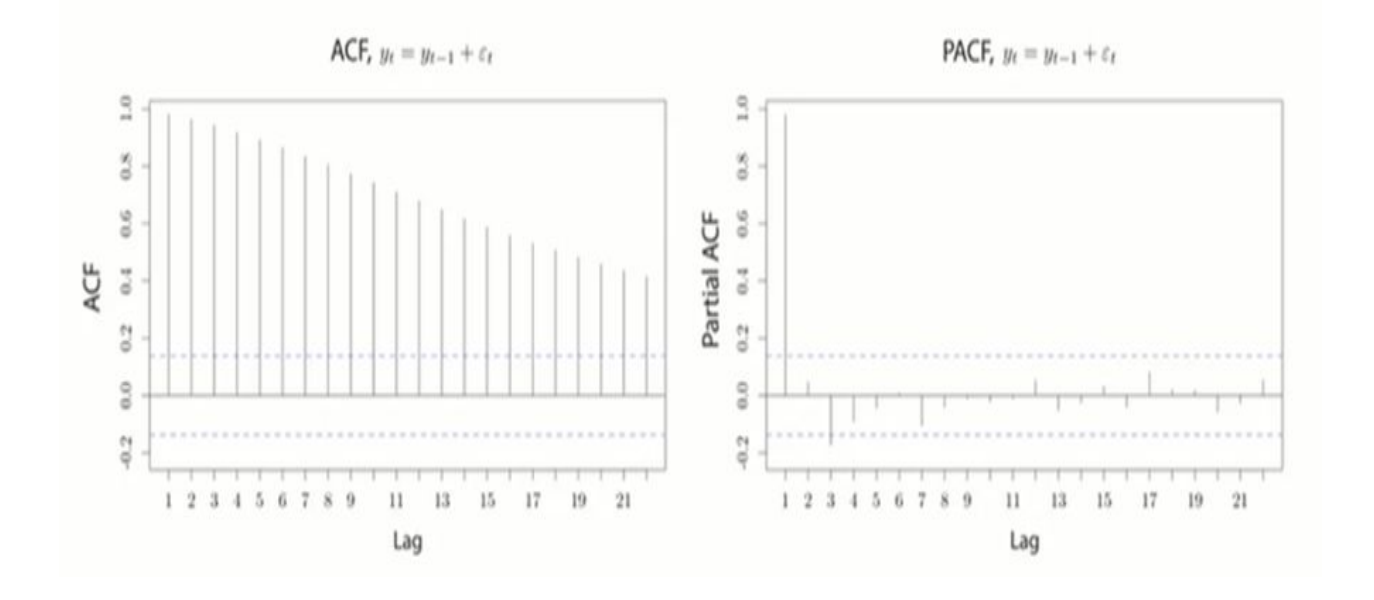

#### Процесс с трендом

(нестационарный процесс!)

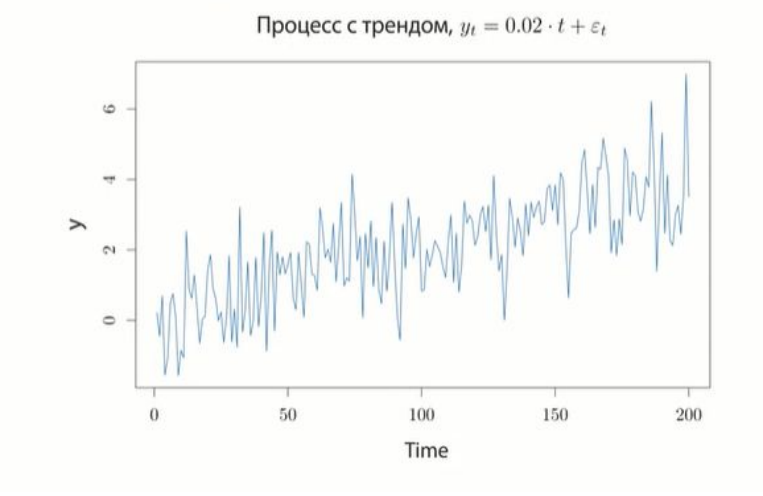

#### Процесс с трендом (нестационарный процесс!)

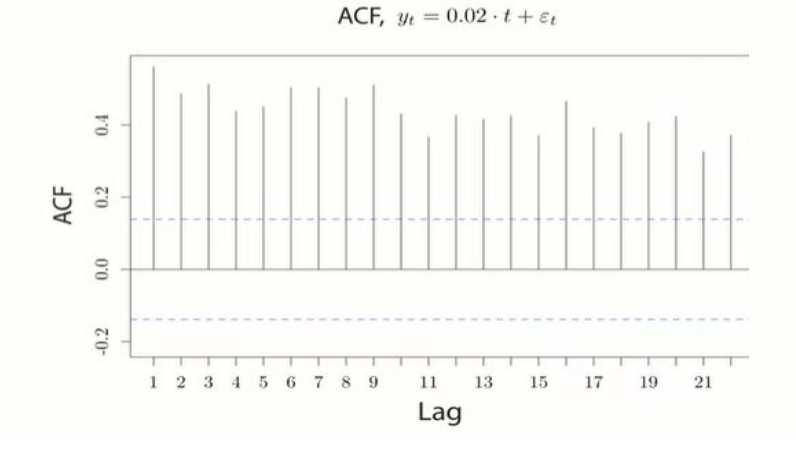

#### Процесс с трендом

#### (нестационарный процесс!)

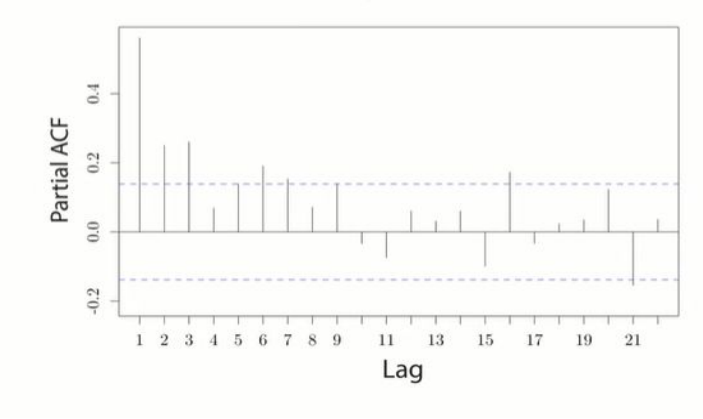

PACF,  $y_t = 0.02 \cdot t + \varepsilon_t$ 

#### **AR(1)** *u* AR(2)

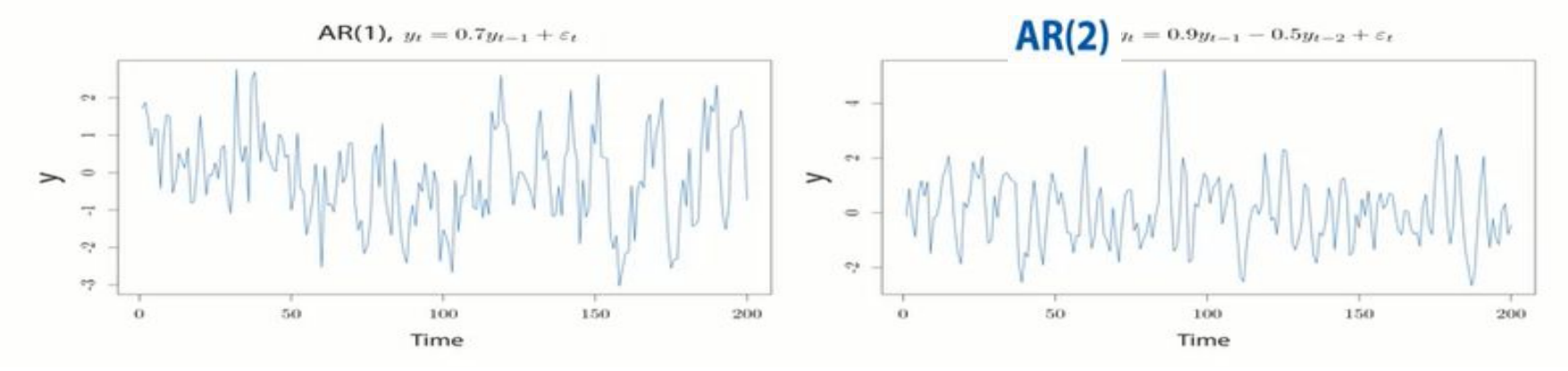

**AR(1)** *u* AR(2)

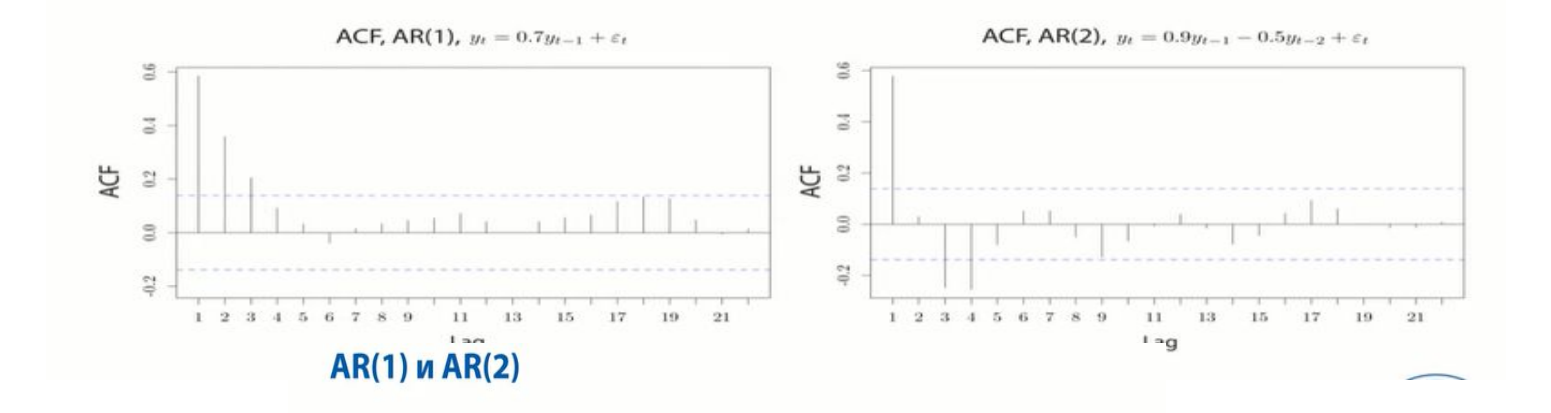

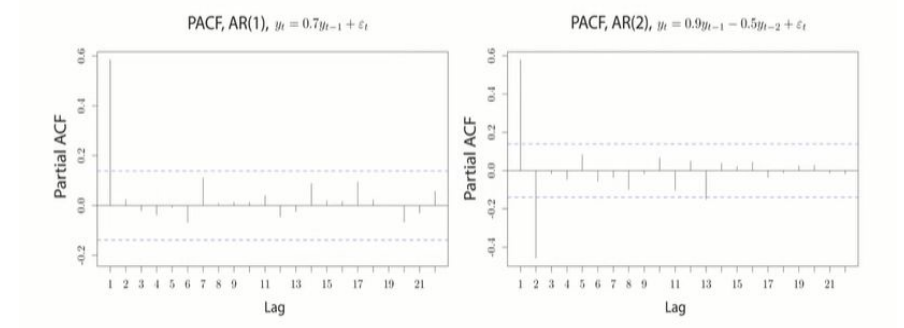

#### **AR(1)** *u* AR(2)

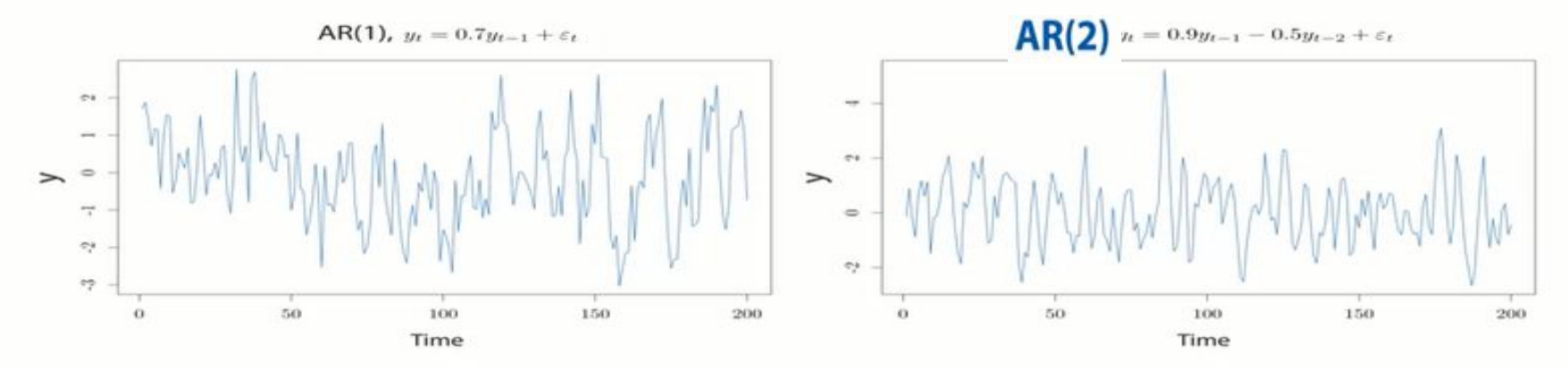

**AR(1)** *u* AR(2)

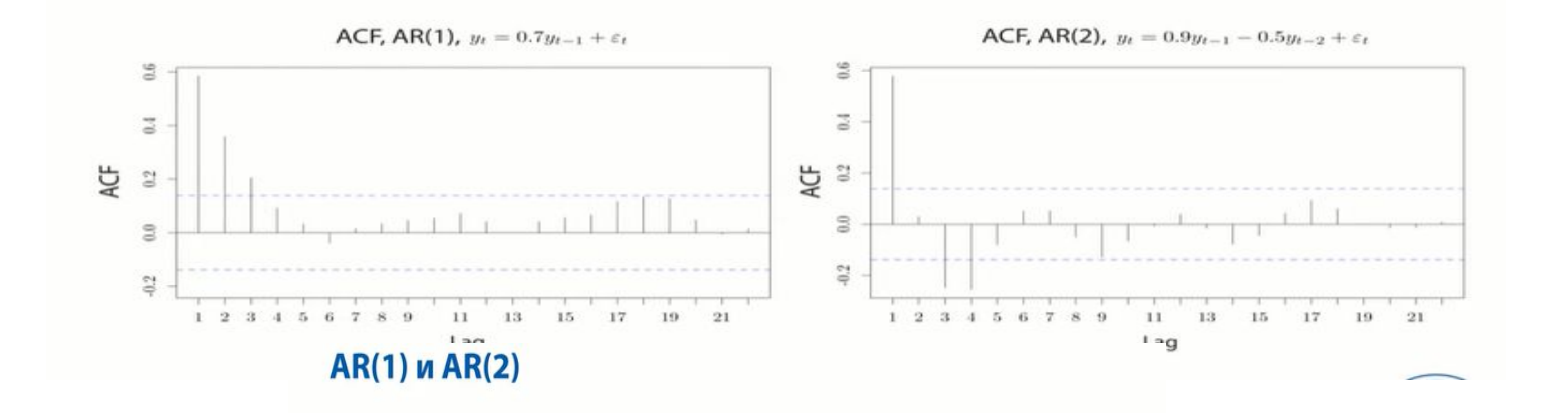

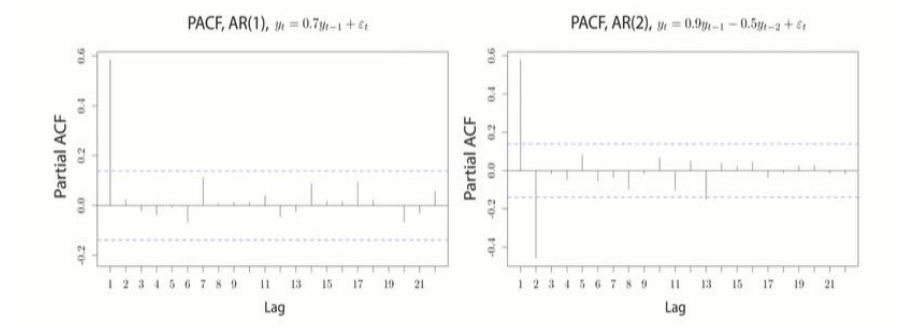

### **Алгоритм прогнозирования для временного ряда**

- 1. Строим график временного ряда, графики ACF, PACF. Делаем предварительные выводы о стационарности.
- 2. Тестируем ряд на стационарность (ADF-тест).
- 3. Если ряд нестационарный, приводим к стационарному виду (основное преобразование – взятие разностей, разностей второго порядка, сезонных разностей, логарифмирование).
- 4. Оцениваем модель ARIMA (p,d,q).Можно оценить несколько моделей и выбрать наилучшую по критериям AIC, BIC.
- Проверяем остатки (WN).
- Прогнозируем на основе модели п.4.
- Оцениваем точность прогноза.

## Расширенный тест Дики-Фуллера

Расширенный тест Дики - Фуллера является одним из основных методов проверки нестационарности ряда. В основе этого теста лежит предпосылка, что любой ряд можно аппроксимировать с заданной точностью процессом типа  $AR(p)$  необходимого порядка:

$$
y_t = \alpha_1 y_{t-1} + \alpha_2 y_{t-2} + \ldots + \alpha_p y_{t-p} + \varepsilon_p \quad \varepsilon_t \sim \text{WN}(0; \sigma^2). \tag{12.1}
$$

Сначала введем понятие первой и второй разностей значений ряда  $y_i$ :

$$
\Delta y_t = y_t - y_{t-1};
$$
  

$$
\Delta^2 y_t = \Delta y_t - \Delta y_{t-1}
$$

Оригинальный ряд  $y_t$  называется рядом в уровнях.

# Расширенный тест Дики-**Фуллера (АDF-тест)**

Вычтем  $y_{t-1}$  из обеих частей уравнения (12.1)

$$
\Delta y_t = (\alpha_1 - 1)y_{t-1} + \alpha_2 y_{t-2} + \dots + \alpha_p y_{t-p} + \varepsilon_r
$$

Затем вычтем и прибавим к правой части уравнения  $\alpha_p y_{t-(p-1)}$ .

 $\Delta y_t = (\alpha_1 - 1)y_{t-1} + \alpha_2 y_{t-2} + ... + (\alpha_{p-1} + \alpha_p)y_{t-(p-1)} - \alpha_p \Delta y_{t-(p-1)} + \varepsilon_t$ На следующем шаге добавим и вычтем  $(\alpha_{p-1} + \alpha_p)y_{t-(p-2)}$ .

$$
\Delta y_t = (\alpha_1 - 1)y_{t-1} + \alpha_2 y_{t-2} + ... + (\alpha_{p-2} + \alpha_{p-1} + \alpha_p)y_{t-(p-2)} - (\alpha_{p-1} + \alpha_p)y_{t-(p-2)} - \alpha_p \Delta y_{t-(p-1)} + \varepsilon_r
$$

Эту процедуру необходимо повторить для каждого лага, и в итоге получится следующее выражение:

$$
\Delta y_t = \gamma y_{t-1} + \sum_{i=1}^{p-1} c_i \Delta y_{t-i} + \varepsilon_p
$$

где  $\gamma = \alpha_1 - 1$ ,  $A_i = -\sum_{j=i+1}^{r} \alpha_j$ .

## Расширенный тест Дики-Фуллера

Существует три спецификации расширенного теста Дики - Фуллера. 1. Без константы:

$$
\Delta y_t = \gamma y_{t-1} + \sum_{i=1}^{p-1} c_i \Delta y_{t-i} + \varepsilon_t.
$$

2. С константой:

$$
\Delta y_t = \alpha + \gamma y_{t-1} + \sum_{i=1}^{p-1} c_i \Delta y_{t-i} + \varepsilon_t.
$$

3. С трендом и константой:

$$
\Delta y_t = \alpha + \beta t + \gamma y_{t-1} + \sum_{i=1}^{p-1} c_i \Delta y_{t-i} + \varepsilon_t.
$$

Для каждой спецификации нулевая и альтернативная гипотезы выглядят следующим образом:

> $H_0: \gamma = 0$ , есть UR, процесс нестационарен;  $H_1$ :  $\gamma$  < 0, нет *UR*, процесс стационарен.

### **Расширенный тест Дики-Фуллера**

Если в ряде нет ярко выраженной инерции или закономерности, среднее значение ряда примерно равно нулю, то желательно использовать первую спецификацию. Если в ряде присутствуют значимая инерционность и его среднее значение явно не равно нулю, то более корректной является вторая спецификация. Третья спецификация применима, когда в данных присутствует значимый квадратичный тренд. Более того, нет однозначного критерия выбора числа лагов, но существует большое количество эвристических критериев. Например, зачастую используют информационные критерии Акаике (AIC) и Шварца (BIC) для определения наилучшего в ка-

#### **Расширенный тест Дики-**

ком-то смысле числа лагов. Критерии, соответственно, выглядят следующим образом:

> $AIC = -2\ln \mathcal{L}^* + 2k$  $BIC = -2\ln \mathcal{L}^* + k \ln T$

где  $\ln \mathcal{L}^*$  — значение логарифма функции правдоподобия оцениваемой модели в точке максимума;  $k$  — количество оцениваемых параметров;  $T$  — количество наблюдений.

Как можно заметить, формулы для данных критериев состоят из двух частей. Первое слагаемое обозначает штраф за введение дополнительных параметров. Критерий Акаике вводит меньший штраф за добавление параметров, чем критерий Шварца<sup>1</sup>. Первое слагаемое, домноженное на -1,  $2\ln\mathcal{L}^*$ , обозначает качество подгонки модели (чем выше значение, тем качественнее модель).

Исходя из всего вышесказанного можно сделать вывод о том, что чем меньше значение информационного критерия, тем лучше модель. Однозначно корректного метода выбора того или иного информационного критерия для оценивания качества моделей нет. Обычно при исследовании временных рядов лучше пользоваться критерием AIC. Однако применение этих критериев обосновано с теоретической точки зрения лишь для независимых наблюдений, что не выполнено естественным образом для временных рядов, таким образом, применение этих критериев носит эвристический характер. Более того, опираться на результаты этих критериев можно лишь при достаточно большом количестве наблюдений.

# Расширенный тест Дики-Фуллера (ADF-тест) в R-studio

Перед началом работы с временными рядами нужно перевести данные в формат ts

#unem - исходные данные по безработице (1960-1995гг.)

 $unemts = ts(unem)$ 

#ADF test ( расширенный тест Дики-Фуллера)

Устанавливаем пакет fUnitRoots

library(fUnitRoots)

adfTest(unemts, lags=4) #спецификация без константы (если в ряде нет ярко выраженной инерции или закономерности, среднее значение ряда примерно равно 0).

adfTest(unemts, lags=4, type="c") #спецификация с константой (если в ряде присутствует значимая инерционность и его среднее значение явно не равно 0).

adfTest(unemts, lags=4, type="ct") #спецификация стрендом и константой (если в ряде присутствует значимый линейный или квадратичный тренд).

# **Расширенный тест Дики-Фуллера (ADF-тест) в R-studio**

adfTest(unemts,lags=4) #спецификация без константы (если в ряде нет ярко выраженной инерции или закономерности, среднее значение ряда примерно равно 0).

man in

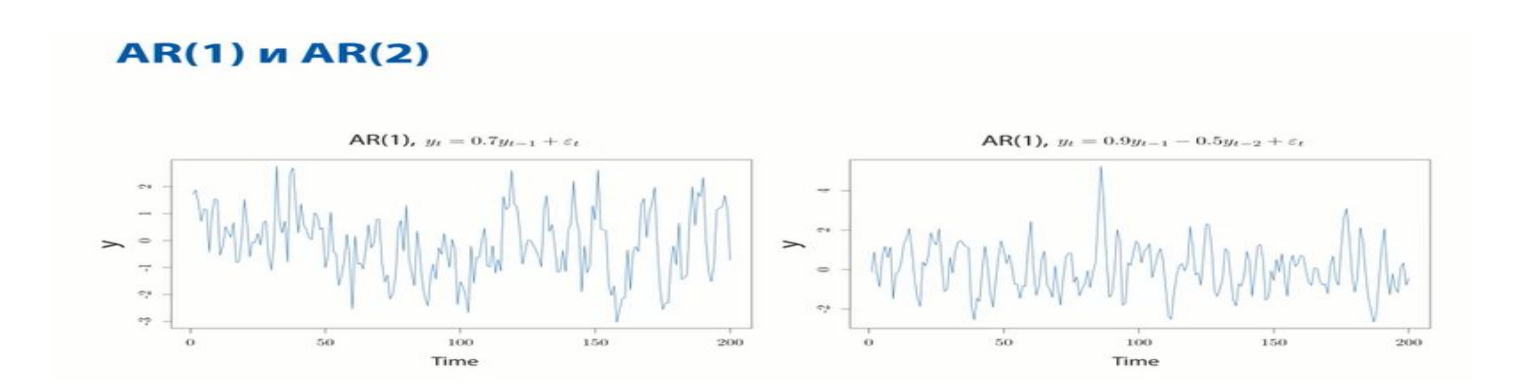
# **Расширенный тест Дики-Фуллера (ADF-тест) в R-studio**

adfTest(unemts,lags=4,type="c") #спецификация с константой (если в ряде присутствует значимая инерционность и его среднее значение явно не равно 0).

#### Процесс с трендом (нестационарный процесс!)

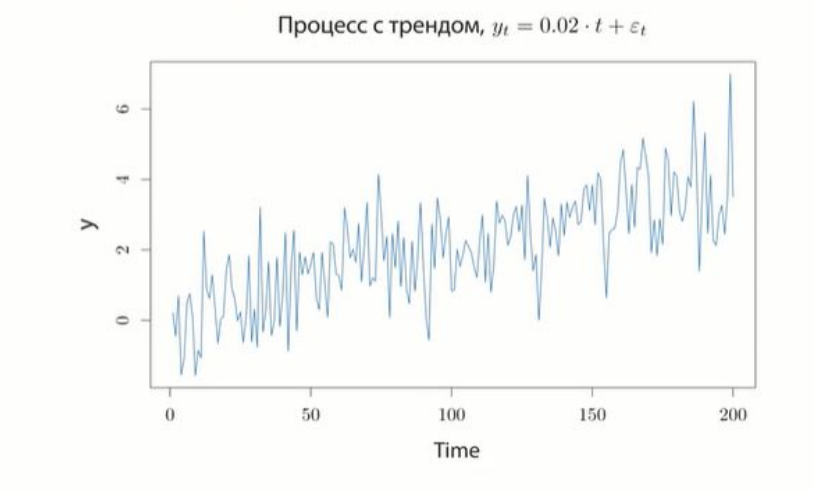

# **Расширенный тест Дики-Фуллера (ADF-тест) в R-studio**

adfTest(unemts,lags=4,type="ct") #спецификация стрендом и константой (если в ряде присутствует значимый линейный или квадратичный тренд).

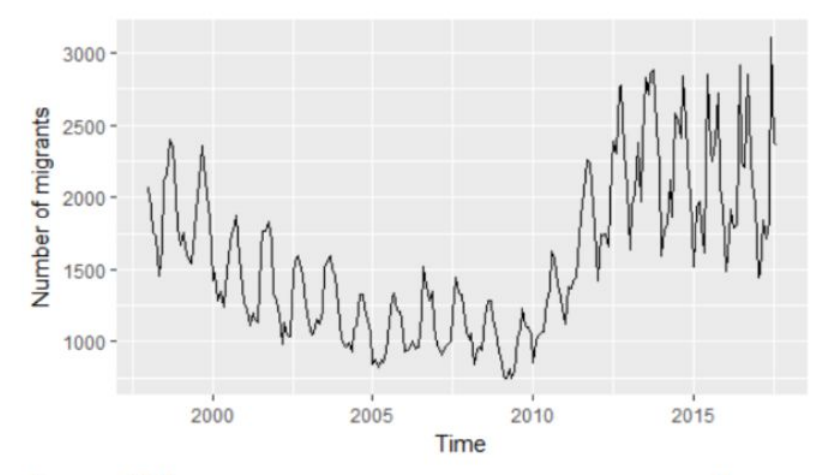

Рисунок 1. Количество мигрантов, ежемесячно уезжавших из Приморского края на постоянное место жительства, 1998-2017гг., чел.

```
Расширенный тест Дики-
Фуллера (ADF-тест) в R-studio
Title:
Augmented Dickey-Fuller Test
Test Results:
 PARAMETER:
   Lag Order: 3
 STATISTIC:
   Dickey-Fuller: -7.9365
 P VALUE:
   0.01
```
• Вывод: Н0 отвергается, ряд стационарный

# **Алгоритм прогнозирования для временного ряда**

- 1. Строим график временного ряда, графики ACF, PACF. Делаем предварительные выводы о стационарности.
- 2. Тестируем ряд на стационарность (ADF-тест).
- 3. Если ряд нестационарный, приводим к стационарному виду (основное преобразование – взятие разностей, разностей второго порядка, логарифмирование).
- 4. Оцениваем модель ARIMA (p,d,q).Можно оценить несколько моделей и выбрать наилучшую по критериям AIC, BIC.
- Проверяем остатки (WN).
- Прогнозируем на основе модели п.4.
- Оцениваем точность прогноза.

# **Как привести ВР к стационарному виду?**

• Очень часто стационарность возникает из-за присутствия в ВР трендовой составляющей

> Процесс с трендом (нестационарный процесс!)

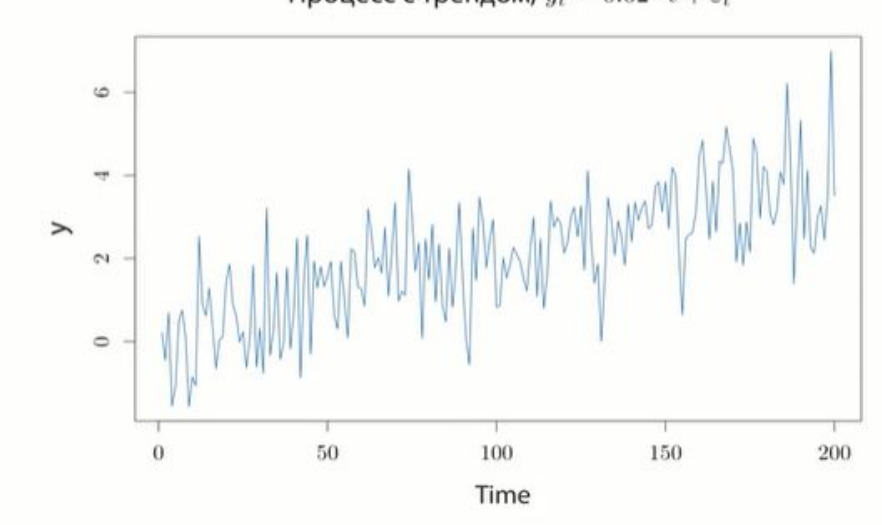

Процесс с трендом,  $y_t = 0.02 \cdot t + \varepsilon_t$ 

# **Как избавиться от трендовой составляющей?**

#### Заменить исходные данные первыми (вторыми, сезонными) разностями

Сначала введем понятие первой и второй разностей значений ряда у:

 $\Delta y_i = y_i - y_{i-1}$  $\Delta^2 y_t = \Delta y_t - \Delta y_{t-1}.$ 

Оригинальный ряд у, называется рядом в уровнях.

## **Построение ряда в первых разностях (Excel)**

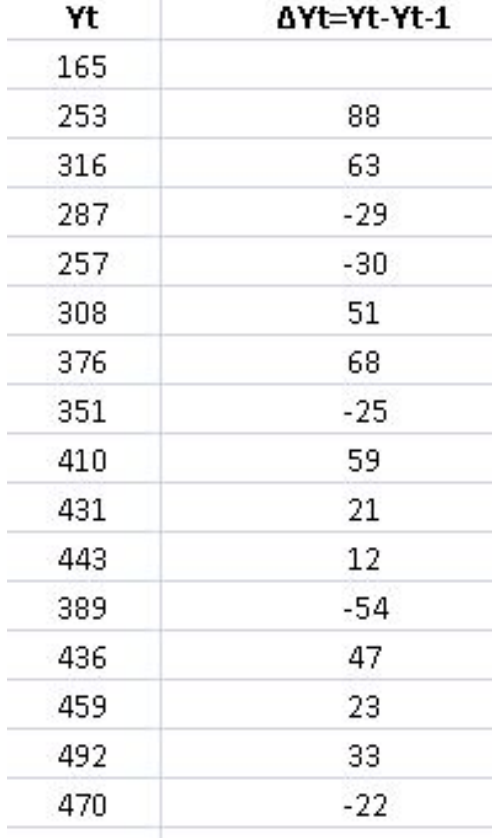

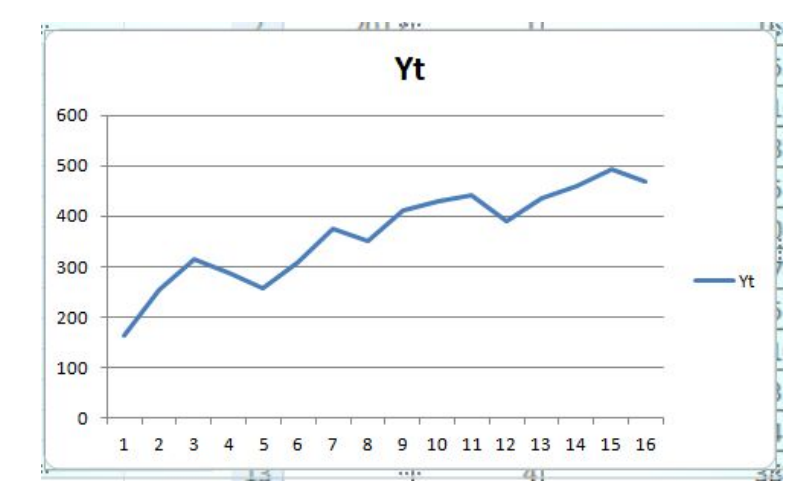

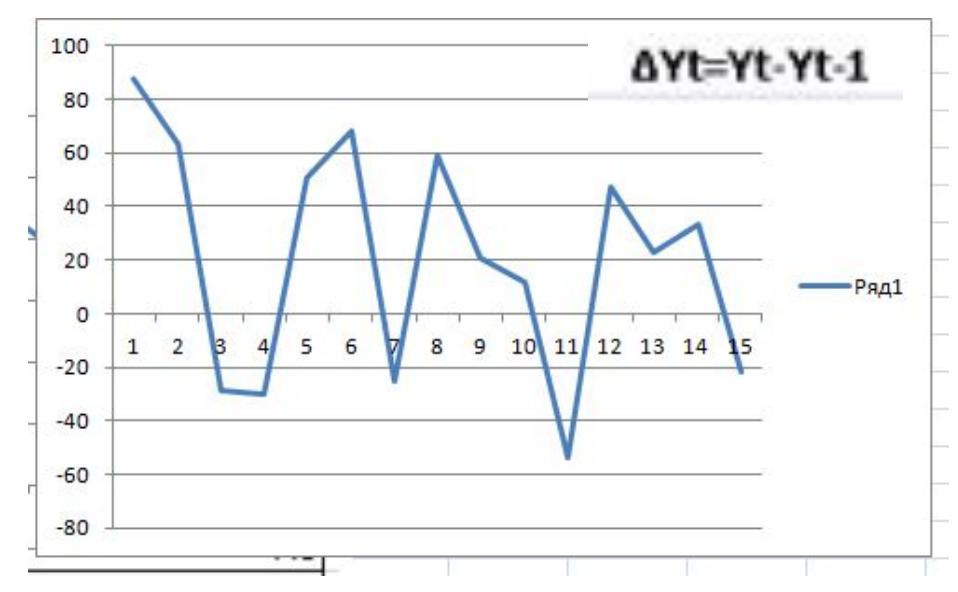

## Построение ряда в первых разностях (R-studio)

 $\cdot$  **Naket tseries** 

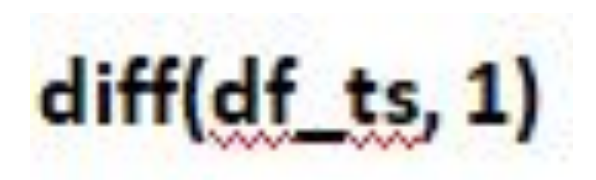

Иногда, например, в случае квадратичного тренда, для приведения ряда к стационарному необходимо взять вторые разности.

# **Логарифмирование уровней ВР**

• Делаем, если дисперсия уровней ВР непостоянна (сначала логарифмируем, потом, если нужно, берем разности)

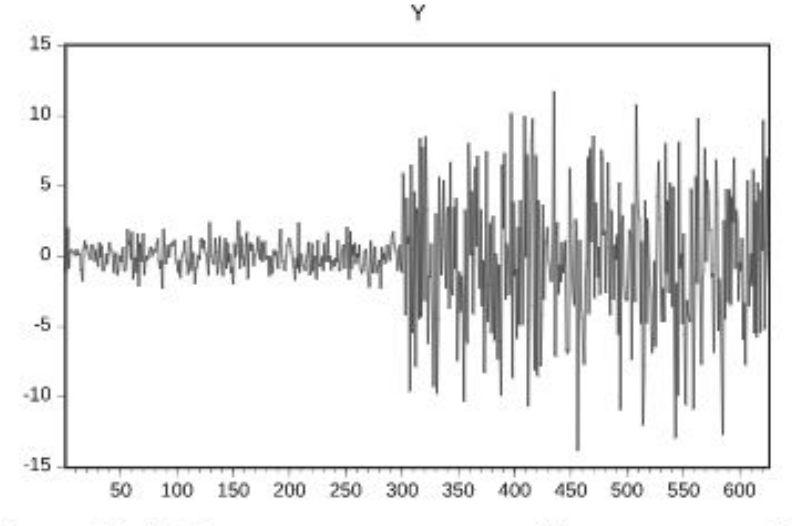

Рис. 12.4. Ряд с непостоянной дисперсией

# Логарифмирование уровней ВР (Excel)

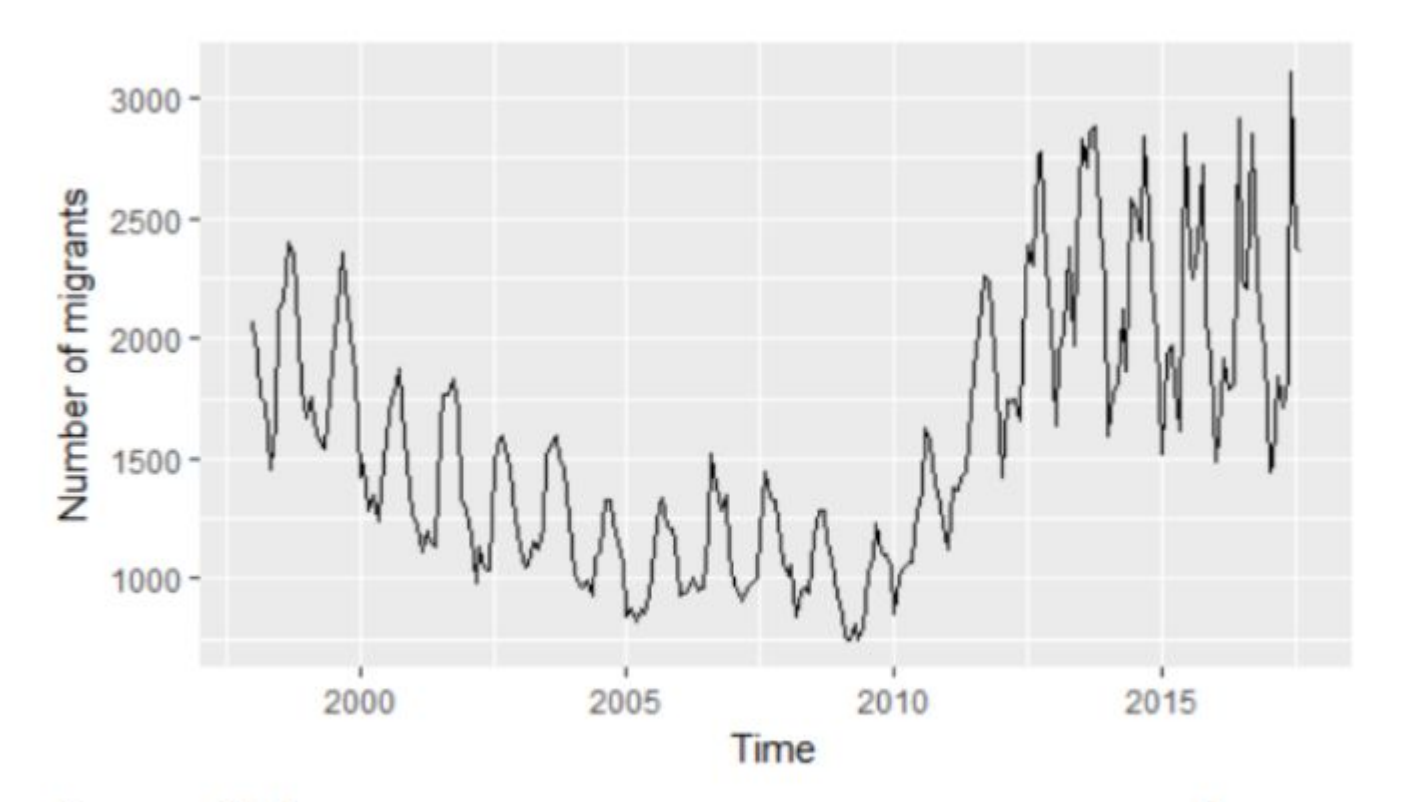

Рисунок 1. Количество мигрантов, ежемесячно уезжавших из Приморского края на постоянное место жительства, 1998-2017гг., чел.

# **Логарифмирование уровней ВР (Excel)**

- ВР после взятия обычных
- разностей

1500 1000 500 Ряд1  $-500$  $-1000$  $0.7$  $0,6$  $0,5$  $0.4$  $0,3$  $0,2$ Ряд1  $0,1$  $\circ$  $-0.1$  $-0.2$  $-0,3$  $-0,4$ 

- ВР после
- логарифмирования
- и взятия разностей

# **Алгоритм прогнозирования для временного ряда**

- 1. Строим график временного ряда, графики ACF, PACF. Делаем предварительные выводы о стационарности.
- 2. Тестируем ряд на стационарность (ADF-тест).
- 3. Если ряд нестационарный, приводим к стационарному виду (основное преобразование – взятие разностей, разностей второго порядка, логарифмирование).
- 4. Оцениваем модель ARIMA (p,d,q).Можно оценить несколько моделей и выбрать наилучшую по критериям AIC, BIC.
- Проверяем остатки (WN).
- Прогнозируем на основе модели п.4.
- Оцениваем точность прогноза.

## Важные примеры одномерных случайных процессов

- Белый шум 0.
- 1. AR(1) — процесс авторегрессии первого порядка
- AR(p) процесс авторегрессии порядка р 2.
- MA(1) процесс скользящего среднего первого 3. порядка
- MA(q) процесс скользящего среднего порядка q 4.
- 5. ARMA(p,q) — процесс авторегрессии со скользящим средним в остатках
- RW случайное блуждание 6.
- ARIMA(p,d,q) интегрированный порядка k 7. процесс авторегрессии со скользящим средним в остатках

**Важные примеры одномерных случайных процессов**

Почему мы рассматриваем именно эти модели? Потому что они неплохо описывают динамику многих экономических переменных: инфляции, валютных курсов, доходностей активов...

С помощью ARMA (p,q) можно компактно и очень точно описать любой стационарный процесс.

# **Белый шум (WN-white noise)**

Процессом белого шума мы будем называть последовательность независимых и одинаково распределенных случайных величин с нулевым математическим ожиданием и дисперсией  $\sigma^2$ :

 $\mathcal{E}_1, \mathcal{E}_2, ..., \mathcal{E}_{t-1}, \mathcal{E}_t, ...$ 

# **Белый шум**

#### Белый шум Белый шум,  $y_t = \varepsilon_t$  $\sim$  $\sim$  $\!$  $\Rightarrow$  $\overline{\phantom{a}}$  $\tilde{\mathcal{L}}$ 50 100 150 200  $\overline{0}$ Time

#### Белый шум

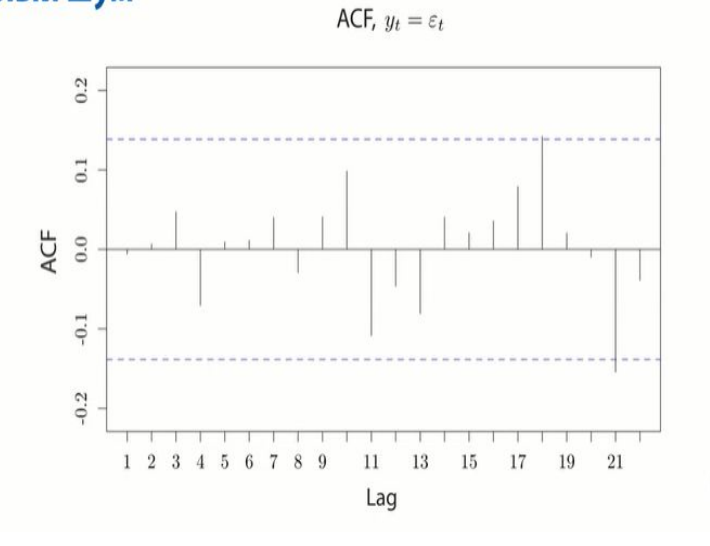

#### Белый шум

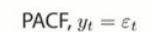

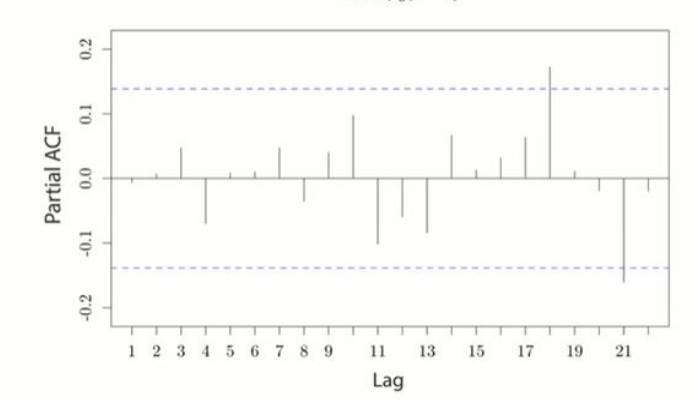

#### AR - процессы

• AR(p) – процесс авторегрессии порядка р

$$
y_t = \delta + \theta_1 y_{t-1} + \dots + \theta_p y_{t-p} + \varepsilon_t
$$

 $( \xi_t \sim \text{WN}(0; \sigma^2))$ 

# **AR (1) – процесс авторегрессии первого порядка**

$$
y_t = \delta + \theta y_{t-1} + \varepsilon_t, |\theta| < 1 \quad \text{(§t~WN(0; \sigma^2))}
$$

Докажем, что:  
\n
$$
\mu = \frac{\delta}{1-\theta},
$$
\n
$$
\gamma_0 = \frac{\sigma^2}{1-\theta^2},
$$
\n
$$
\gamma_k = \theta^k \frac{\sigma^2}{1-\theta^2}
$$

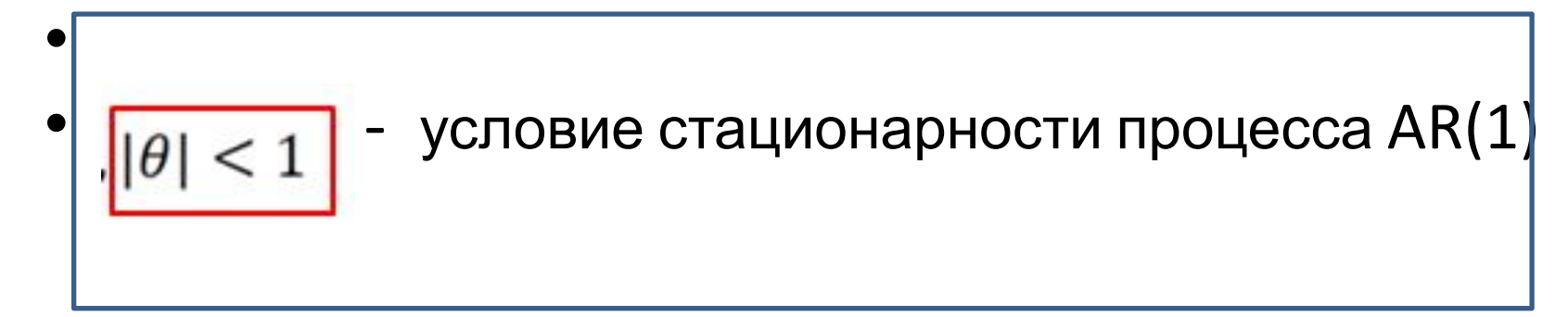

 $AR(1)$  – вычисление математического ожидания  $y_t = \delta + \theta y_{t-1} + \varepsilon_t |\theta| < 1$  $E y_t = E(\delta + \theta y_{t-1} + \varepsilon_t)$  $E y_t = \delta + \theta E(y_{t-1}) + E(\varepsilon_t)$  $\mu = \delta + \theta \mu + 0$  $\mu = \frac{\delta}{1-\rho}$ 

# AR(1) - вычисление дисперсии

$$
y_t = \delta + \theta y_{t-1} + \varepsilon_t, |\theta| < 1
$$

$$
V(y_t) = V(\delta + \theta y_{t-1} + \varepsilon_t)
$$

$$
V(y_t) = \theta^2 V(y_{t-1}) + V(\varepsilon_t)
$$

$$
\gamma_0 = \theta^2 \gamma_0 + \sigma^2
$$

$$
\gamma_0 = \frac{\sigma^2}{1 - \theta^2}
$$

#### $AR(1)$  – вычисление автоковариаций

 $\gamma_1 = Cov(y_t, y_{t-1}) = Cov(\delta + \theta y_{t-1} + \varepsilon_t, y_{t-1}) =$  $= Cov(\theta y_{t-1} + \varepsilon_t, y_{t-1}) =$  $= \theta * Cov(y_{t-1}, y_{t-1}) + Cov(\varepsilon_t, y_{t-1}) =$  $= \theta * \gamma_0 + 0 = \theta \frac{\sigma^2}{1 - \theta^2}$ Аналогично:  $\gamma_k = Cov(y_t, y_{t-k}) = \theta^k \frac{\sigma^2}{1 - \theta^2}$ 

### **AR(1)- процесс авторегрессии первого порядка**

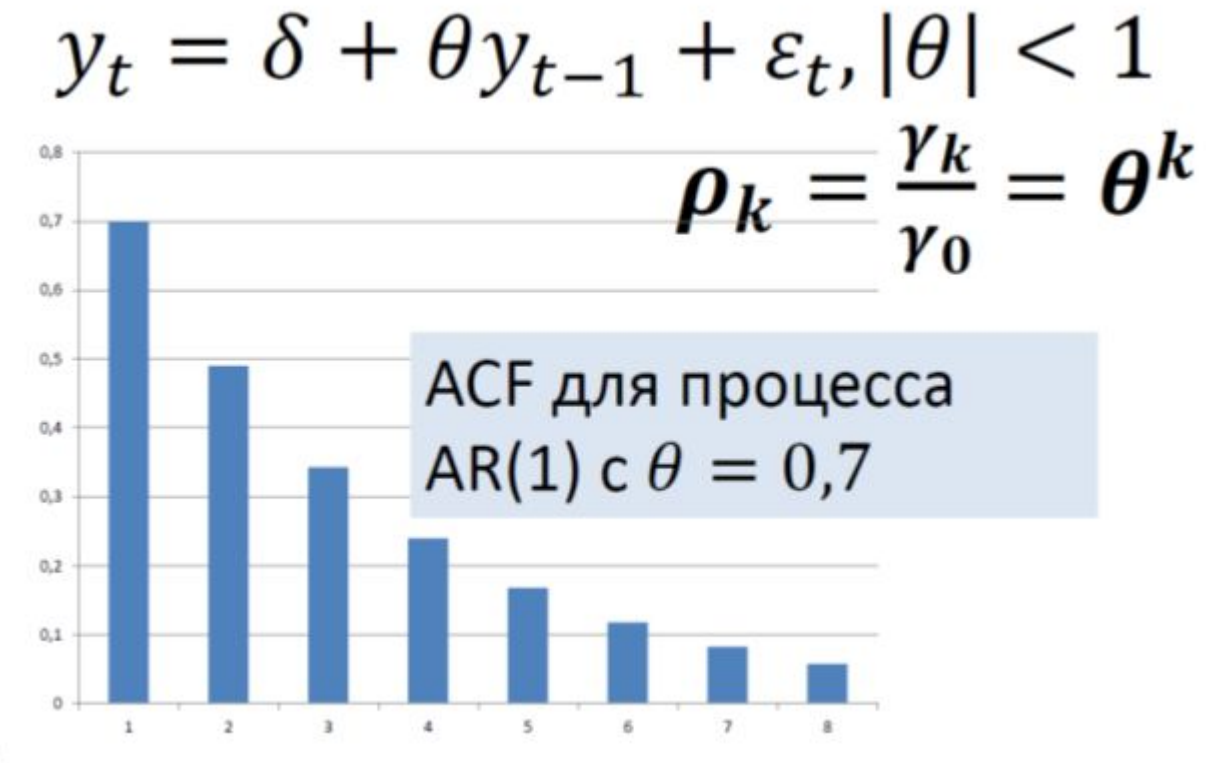

 $\mathbf{B}$ 

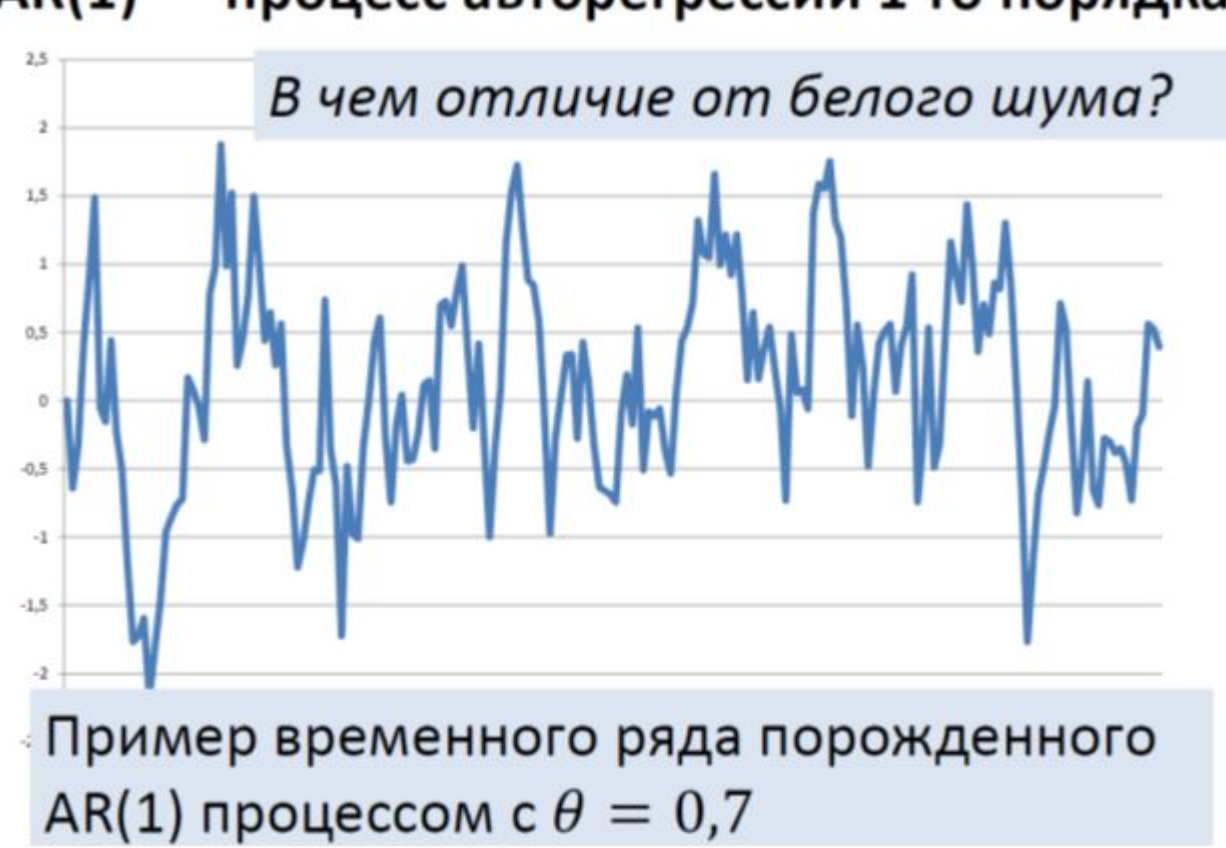

AR(1) — процесс авторегрессии 1-го порядка

# **Пример (AR(1))**

Для временного ряда AR(1)  $y_t = 2 + 0.5y_{t-1} + \xi_t$ ,  $(\xi_t \sim \text{WN}(0; \sigma^2))$ , найти математическое ожидание µ, автокорреляционную функцию  $\rho_k$ , частную автокорреляционную функцию фк.

$$
\mu = \frac{\delta}{1-\theta},
$$
\n
$$
\gamma_0 = \frac{\sigma^2}{1-\theta^2},
$$
\n
$$
\gamma_k = \theta^k \frac{\sigma^2}{1-\theta^2}
$$
\n
$$
\boldsymbol{\rho}_k = \frac{\gamma_k}{\gamma_0} = \boldsymbol{\theta}^k
$$

- $\mu = 2/0, 5 = 4$   $p_k = 0, 5^k$
- $V_0 = \sigma^2/0.75$   $(p_1 = 0.5; p_2 = 0.25; p_3 = 0.125)$
- $V_k = 0.5^{k*}(\sigma^2/0.75)$   $\Psi_1 = 0.5, \Psi_2 = \Psi_3 = ... 0$

#### Пример (AR(1)) - ACF  $p_k = 0.5^k$  $\left( p_{1}=0,5;p_{2}=0,25;\, p_{3}=0,125\, \right)$

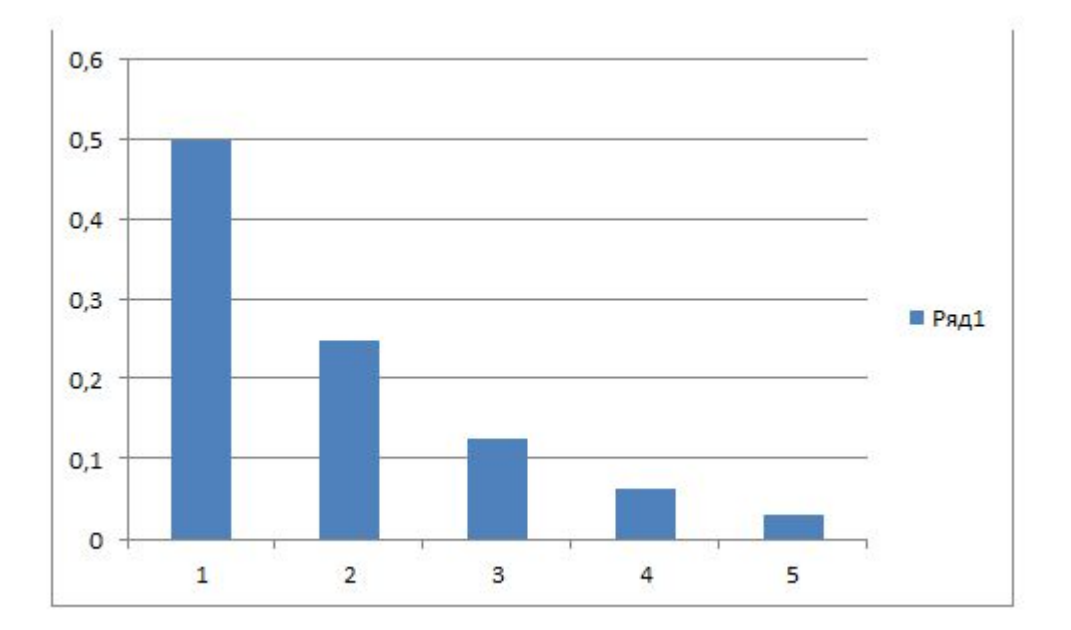

# Пример (AR(1)) - PACF

 $\psi_1 = 0.5$ ,  $\psi_2 = \psi_3 = ... 0$ 

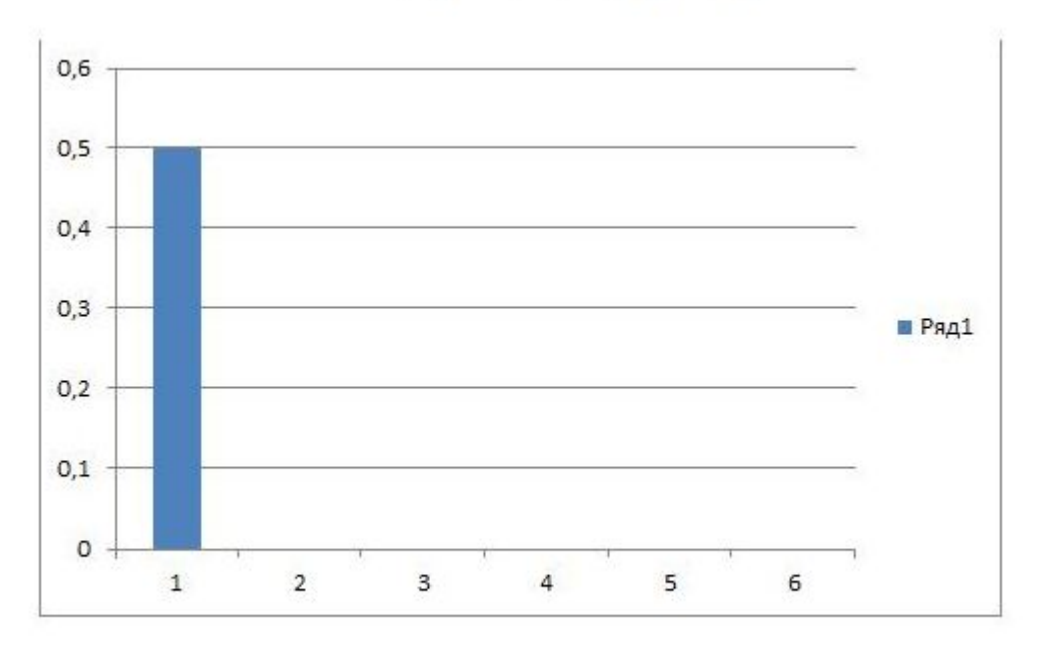

## AR(p) - процесс авторегрессии порядка р

$$
y_t = \delta + \theta_1 y_{t-1} + \dots + \theta_p y_{t-p} + \varepsilon_t
$$

 $\varepsilon_r \sim \text{WN}(0; \sigma^2)$ .

Запись с использованием лагового оператора:

$$
y_t = \delta + \theta_1 L y_t + \dots + \theta_p L^p y_t + \varepsilon_t
$$

$$
(1 - \theta_1 L - \dots - \theta_p L^p) y_t = \delta + \varepsilon_t
$$

# AR(p) – процесс авторегрессии порядка р

$$
(1 - \theta_1 L - \dots - \theta_p L^p) y_t = \delta + \varepsilon_t
$$

Характеристическое уравнение:  $1 - \theta_1 z - \cdots - \theta_p z^p = 0$ Условие стационарности: все корни характеристического уравнения по модулю больше единицы  $|z_i| > 1$ 

# AR(p) - процесс авторегрессии порядка р

- Если характеристическое уравнение имеет кс $|z_i| \leq 1$ , то говорят, что полином необратим, т.е. соответствующий ему временной ряд нестационарен.
- Полином называется необратимым, если он не может быть разложен в произведение двух непостоянных полиномов (непостоянный полиномесли он не равен константе)
- Лаговые полиномы, корень которых по модулюменьше единицы, практически не встречаются на практике, т.к. такие процессы носят взрывной характер.
- На практике часто встречается случай, когда z =1.

# **AR(p) – процесс авторегрессии порядка p**

- На практике часто встречается случай, когда z =1. Такая проблема получила название UR (unit root problem).
- Вспомним гипотезу для расширенного теста Дики-Фулера:

 $H_0: \gamma = 0$ , есть UR, процесс нестационарен;

 $H_1$ :  $\gamma$  < 0, нет UR, процесс стационарен.

• Т.е. для проверки ряда на стационарность необходимо составить уравнение для ARпроцесса и проанализировать значения его корней

## **Пример**

**Проверим на стационарность процесс**  $y_t = 1 + 1,3y_{t-1} - 0,4y_{t-2} + \xi_t$ , ( $\xi_t \sim \text{WN}(0; \sigma^2)$ ). **Это процесс AR(2).**  $y_t = 1 + 1,3$ **L** $y_t - 0,4$ **L** $^2$  $y_t + \xi_t$  $y_t - 1,3Ly_t + 0,4L^2y_t = 1 + \xi_t$  $(1 - 1,3L + 0,4L^2)y_t = 1 + \xi_t$  $(1 - 1,3z + 0,4z^2)y_t = 1 + \xi_t$ **Решим характеристическое уравнение**  $1 - 1,3z + 0,4z^2 = 0$ **D=1,3<sup>2</sup> -4\*0,4=0,09 Z1 =(1,3-0,3)/(0,8)=1,25 Z1 =(1,3+0,3)/(0,8)=2 Процесс стационарен**

# **Графики AR(1), AR(2)**

#### **AR(1)** *u* AR(2)

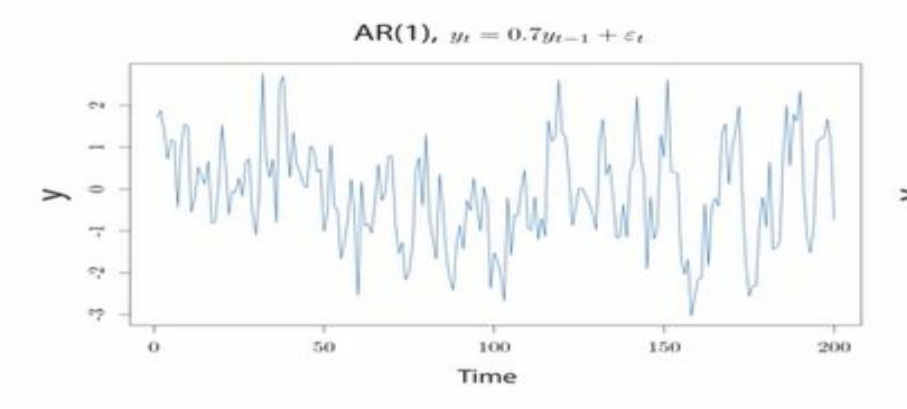

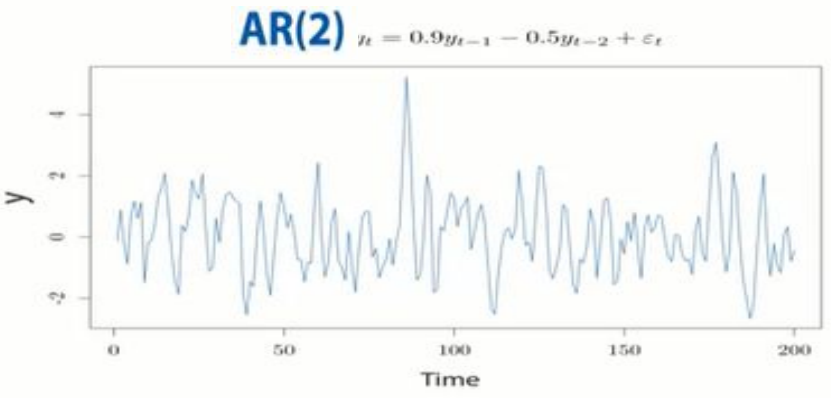

**AR(1)** и AR(2)

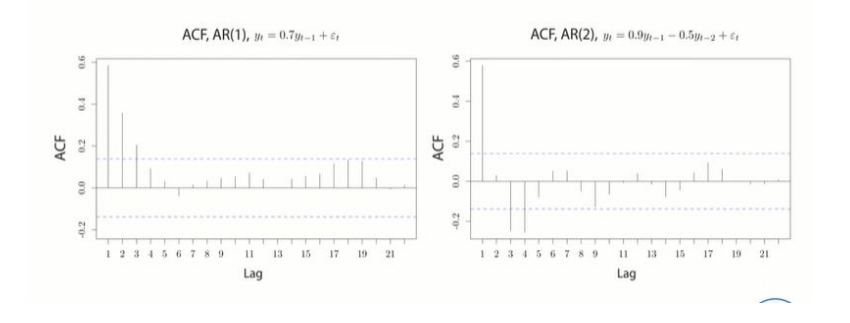

#### $AR(1)$   $n AR(2)$

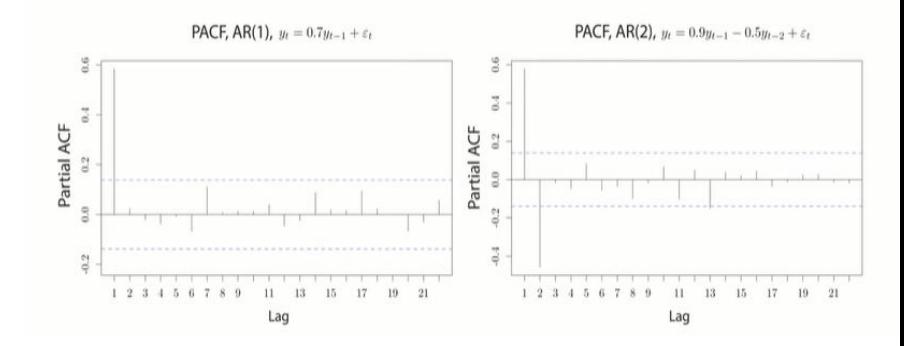

## **МА(1) - процесс скользящего** среднего 1-го порядка

$$
y_t = \delta + \varepsilon_t + \alpha \varepsilon_{t-1}
$$

$$
\mu = \delta,
$$
  
\n
$$
\gamma_0 = (1 + \alpha^2)\sigma^2,
$$
  
\n
$$
\gamma_1 = \alpha\sigma^2,
$$
  
\n
$$
\gamma_2 = \gamma_3 = \cdots = 0
$$

### MA(1) – процесс скользящего среднего 1-го порядка

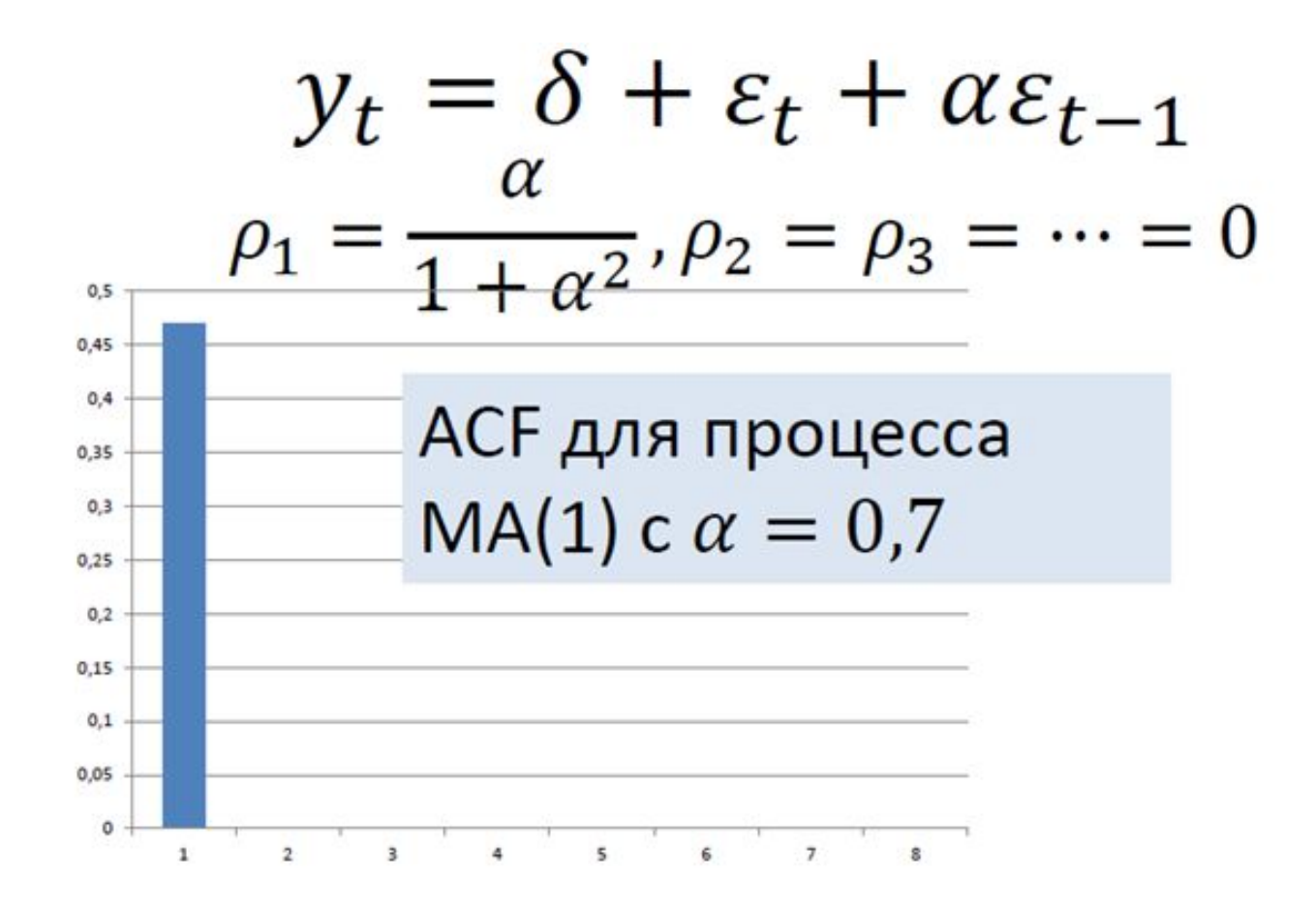

### MA(q) - процесс скользящего среднего порядка q

 $y_t = \delta + \varepsilon_t + \alpha_1 \varepsilon_{t-1} + \cdots + \alpha_q \varepsilon_{t-q}$ 

#### Процесс стационарен при любых значениях  $\alpha_1, \ldots \alpha_q$ .

Пример процесса МА(1) приведен на рис. 12.2.

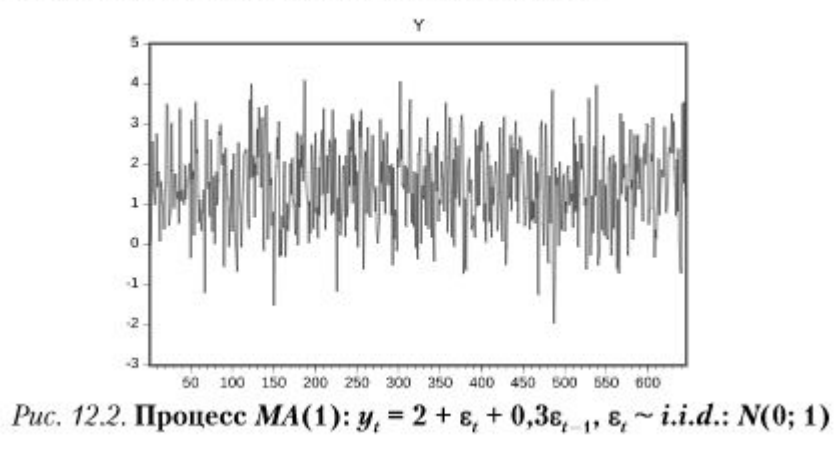

# **Процесс ARMA (p,q)**

Естественное обобщение подхода к моделированию: объединение AR и MA процессов в одну модель ARMA

$$
y_t = \delta + \theta_1 y_{t-1} + \dots + \theta_p y_{t-p} + \varepsilon_t
$$
  
+  $\alpha_1 \varepsilon_{t-1} + \dots + \alpha_q \varepsilon_{t-q}$
# **Процесс ARMA (p,q)**

Естественное обобщение подхода к моделированию: объединение AR и MA процессов в одну модель ARMA

$$
y_t = \delta + \theta_1 y_{t-1} + \dots + \theta_p y_{t-p} + \varepsilon_t
$$
  
+  $\alpha_1 \varepsilon_{t-1} + \dots + \alpha_q \varepsilon_{t-q}$ 

С помощью ARMA (p,q) можно компактно и очень точно описать любой стационарный процесс.

## **Пример**

## **Проверим на стационарность процесс**

- **y**<sub>t</sub> =1,2 + 0,7y<sub>t-1</sub> 0,4y<sub>t-2</sub>+ ξ<sub>t</sub>-0,2 ξ<sub>t-1</sub>, ( ξ<sub>t</sub> ~ WN(0;  $\sigma^2$ )). • Это процесс  $ARMA(2,1)$
- **y**<sub>t</sub> 0,7Ly<sub>t</sub> +0,4L<sup>2</sup>y<sub>t</sub> =1,2 + ξ<sub>t</sub> -0,2 ξ<sub>t-1</sub>
- **•**  $(1-0.7z+0.4z^2)$   $y_t = 1.2 + \xi_t 0.2 \xi_{t-1}$
- $\cdot$  **1**-0,7z+0,4z<sup>2</sup>=0
- **• D=-1,11**
- $Z_1 = (0, 7-i*1, 054)/0, 8 = 0, 875-1, 3175+i$
- $\bullet$  **Z**<sub>1</sub> = (0,7+*i*\*1,054)/0,8 = 0,875+1,3175\**I*
- *• Корни находятся за пределами единичного круга, поэтому процесс стационарен*

## $Z_1 = (0, 7 - i \cdot 1, 054)/0, 8 = 0, 875 - 1, 3175 \cdot i$  $Z_1 = (0, 7 + i * 1, 054)/0, 8 = 0, 875 + 1, 3175 * i$

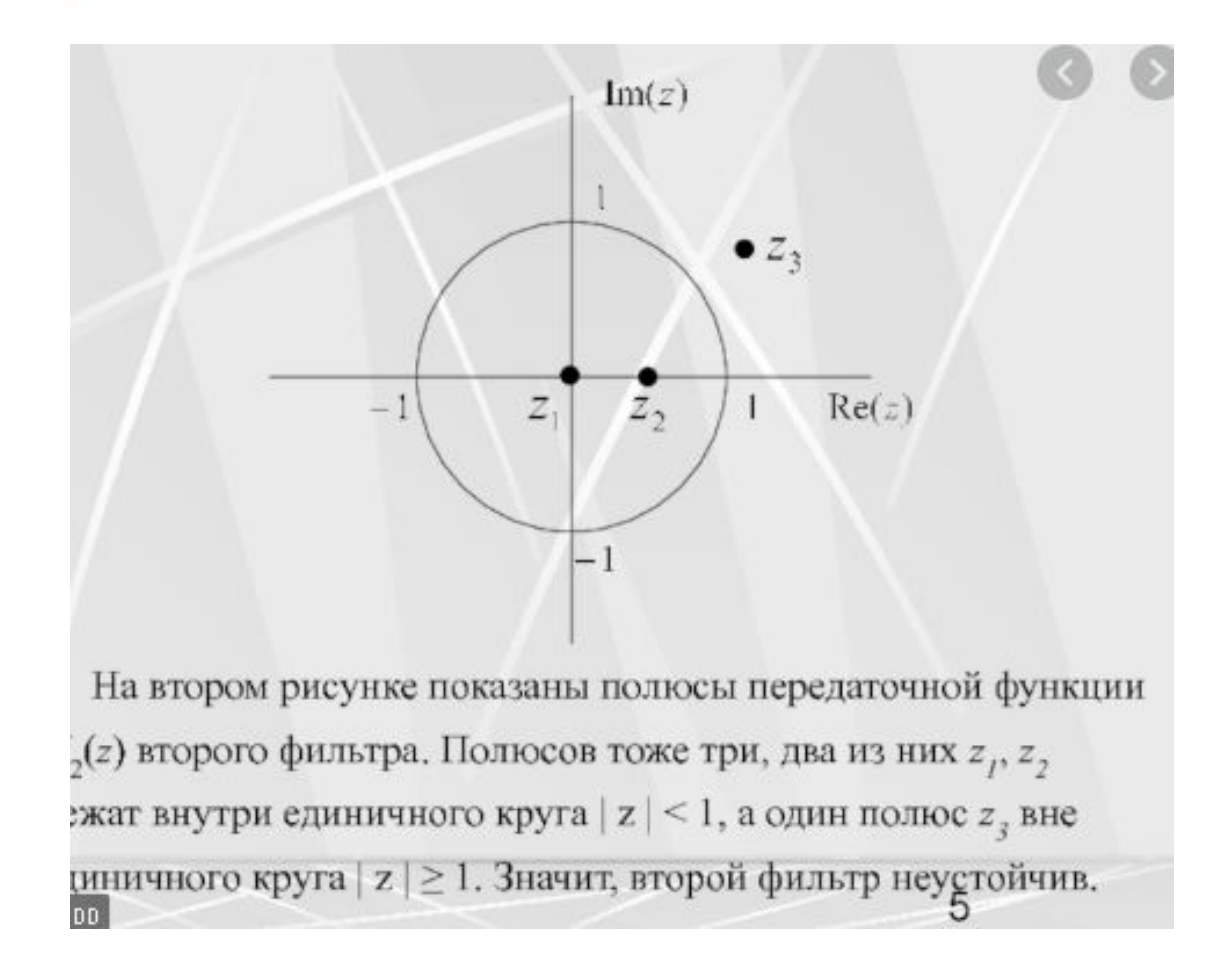

## **Случайное блуждание (Random walk, RW)**

 $y_t = y_{t-1} + \varepsilon_t$ Стационарен ли этот процесс?  $(1-L)y_t = \varepsilon_t$ Характеристическое уравнение:  $1 - z = 0$  $z = 1$ . Единичный корень. Процесс не стационарен

## **Случайное блуждание (Random walk, RW)**

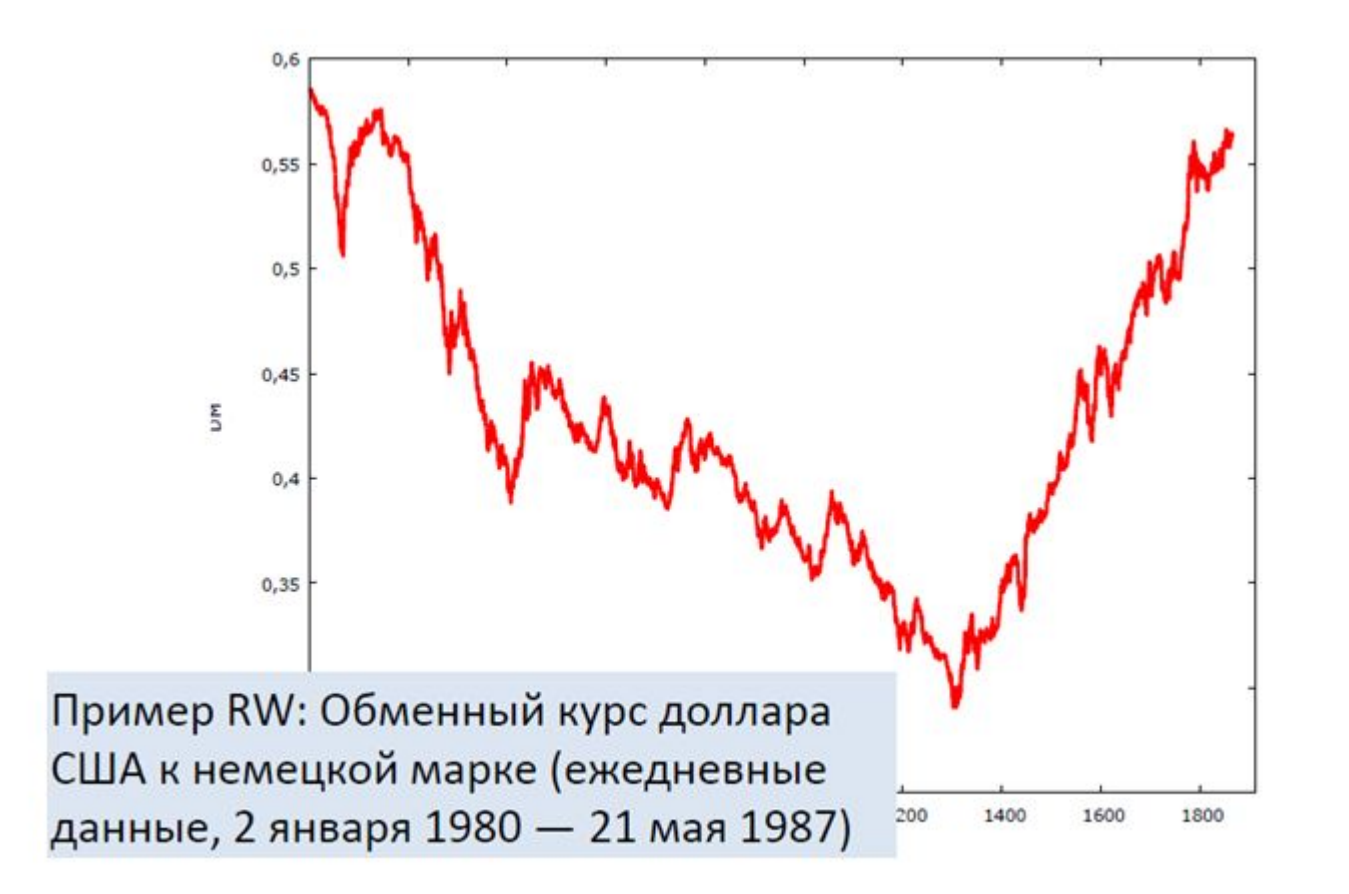

## Случайное блуждание (Random walk, RW)

Более общий случай — случайное блуждание с дрейфом:  $y_t = \delta + y_{t-1} + \varepsilon_t$ 

Как устроена первая разность для этого процесса?

Она стационарна:

$$
y_t - y_{t-1} = \delta + \varepsilon_t
$$
  

$$
\Delta y_t = \delta + \varepsilon_t
$$

## **Случайное блуждание (Random walk, RW)**

Процесс случайного блуждания не стационарен, однако его первая разность является стационарным процессом.

На практике многие финансовые или макроэкономические переменные также не стационарны сами по себе но стационарны в разностях.

# **Порядок интегрированности ВР**

- Если процесс стационарен, то он называется процессом, интегрированным нулевого порядка. Обозначение  $I(0)$
- Если процесс не стационарен, а его первые разности стационарны, то он называется процессом, интегрированным 1-го порядка.  $I(1)$

## Порядок интегрированности BP

• Если процесс  $y_t$  не стационарен, его первые разности  $\Delta y_t$  тоже не стационарны, но его вторые разности

 $\Delta^2 y_t = (\Delta y_t - \Delta y_{t-1})$ стационарны, то процесс называется интегрированным 2-го порядка.  $I(2)$ 

- Аналогично определяется процесс интегрированный  $k$ -го порядка.  $I(k)$
- На практике почти не встречается процессов интегрированных выше второго порядка

# **Процесс ARIMA (p,d,q)**

## Если

- процесс является интегрированным  $k$ -го порядка,
- и его разность  $k$ -го порядка описывается процессом ARMA(p,q), то исходный процесс называется интегрированным процессом авторегрессии со скользящим средним в остатках ARIMA(p,d,q)  $(d=k)$

## **Процесс ARIMA (p,d,q)**

Пример: 
$$
y_t = 0
$$
,  $9y_{t-1} + 0$ ,  $1y_{t-2} + \varepsilon_t$ 

\n $p = ?$ ,  $k = ?$ ,  $q = ?$ 

\n $y_t - 0.9y_{t-1} - 0.1y_{t-2} = \varepsilon_t$ 

\n $(1 - 0.9L - 0.1L^2)y_t = \varepsilon_t$ 

\n $(1 - L)(1 + 0.1L)y_t = \varepsilon_t$ 

Процесс содержит единичный корень, то есть нестационарен.

Рассмотрим первые разности процесса

# **Процесс ARIMA (p,d,q)**

Пример:  $y_t = 0$ , 9 $y_{t-1} + 0$ , 1 $y_{t-2} + \varepsilon_t$ Рассмотрим первые разности процесса:  $y_t - y_{t-1} = 0.9y_{t-1} - y_{t-1} + 0.1y_{t-2} + \varepsilon_t$  $\Delta y_t = -0.1 \Delta y_{t-1} + \varepsilon_t$ 

Первые разности описываются стационарным процессом AR(1) или, что тоже самое ARMA(1,0).

Значит исходный процесс описывается моделью ARIMA(1,1,0)

## **Прогнозирование в рамках модели ARIMA(p,d,q)**

Главная цель построения ARIMA моделей прогнозирование будущих значений экономических переменных.

- Хорошая новость: ARIMA модели при своей относительной простоте часто справляются с задачей прогнозирования лучше, чем сложные структурные модели.
- Плохая новость: При этом у ARIMA моделей может не быть содержательной экономической интерпретации.

# Как подобрать для временного ряда подходящую ARIMA модель?

- Обычно смотрят на график приведенного к стационарному виду ВР и графики АСЕ, РАСЕ
- Строят несколько моделей и из их выбирают наилучшую по критерию AIC
- В R-studio можно использовать функцию autoarima, она сама выберет модель с **НАИМЕНЬШИМ ЗНАЧЕНИЕМ AIC**

# Пример в R-studio

library(wooldridge) library(timeSeries) library(foreign) df = phillips# загружаем данные из пакета Wooldridge df cinf=df\$cinf cinf\_ts=ts(cinf)#переводим переменную cinf в формат временных рядов plot.ts(cinf\_ts)# строим график временного ряда  $library(fUnitRoots)$ adfrest(cinf\_ts,lags=3,type="c")# проводим ADF-тест на стационарность

auto.arima(cinf\_ts)#строим подходящую ARiMA-модель

> auto.arima(cinf\_ts) Series: cinf ts ARIMA(0,0,2) with zero mean Coefficients: mal  $ma2$  $0.1774 - 0.6738$ s.e. 0.1042 0.1000 sigma^2 estimated as 3.73: log likelihood=-114.01 AIC=234.02 AICC=234.49 BIC=240.04

Запишем соответствующее регрессионное уравнение

 $Y_t = \varepsilon_t + 0.1774 * \varepsilon_{t-1} - 0.6738 * \varepsilon_{t-2}$ 

## **Пример в R-studio**

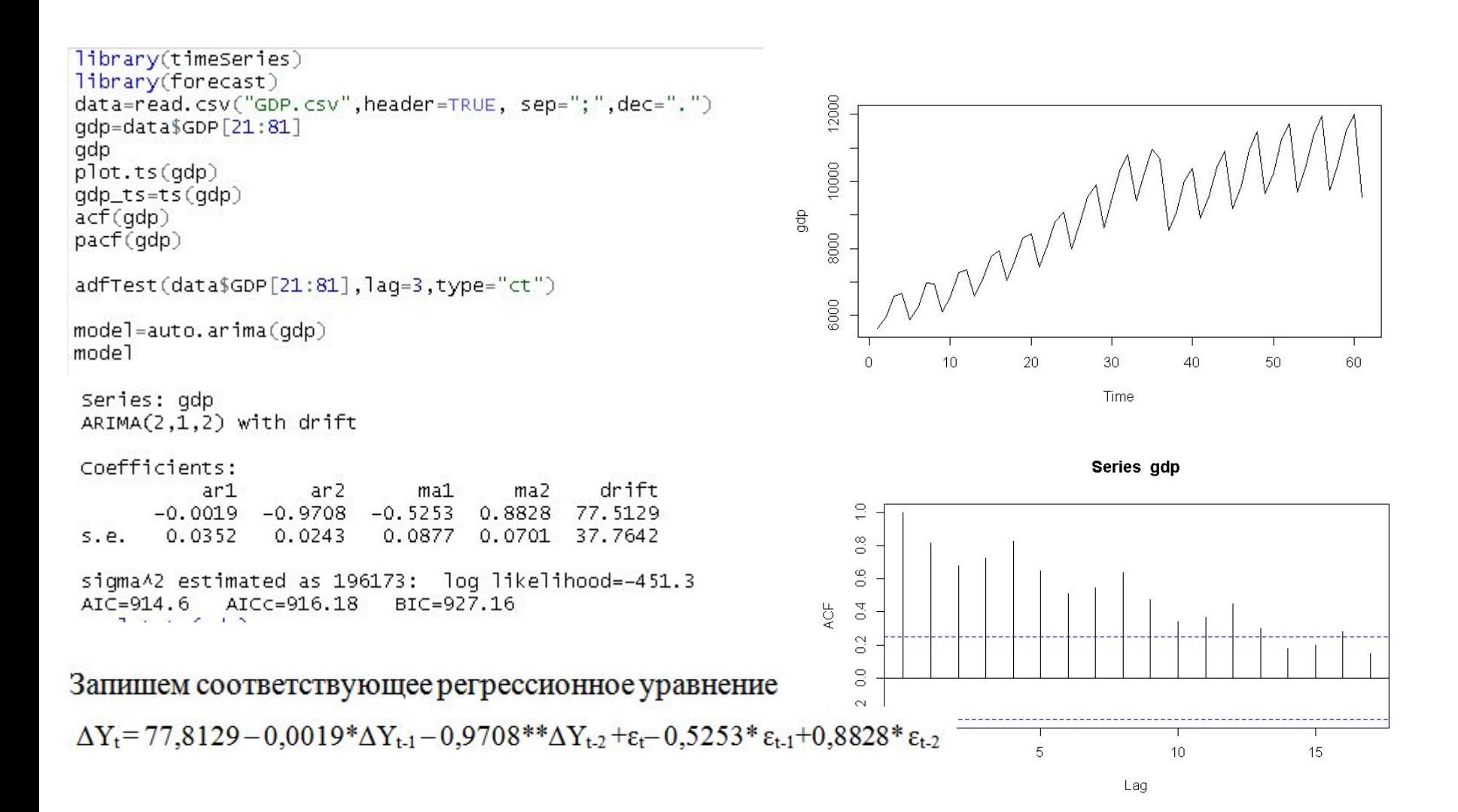

## **Пример в R-studio**

```
data<- read.csv("SP500.csv")
data_t = ts(tdata)data
plot.ts(data_ts)
act(data)adfTest(data_ts,lags=4,type="c")
model=auto.arima(data)
model
Series: data
ARIMA(0.1.0) with drift
Coefficients:
      drift
     0.9711s.e. 0.4313sigma^2 estimated as 159.2: log likelihood=-3380.23
AIC=6764.46 AICC=6764.47 BIC=6773.96
```
## **Пример в R-studio (сезонная ARIMA)**

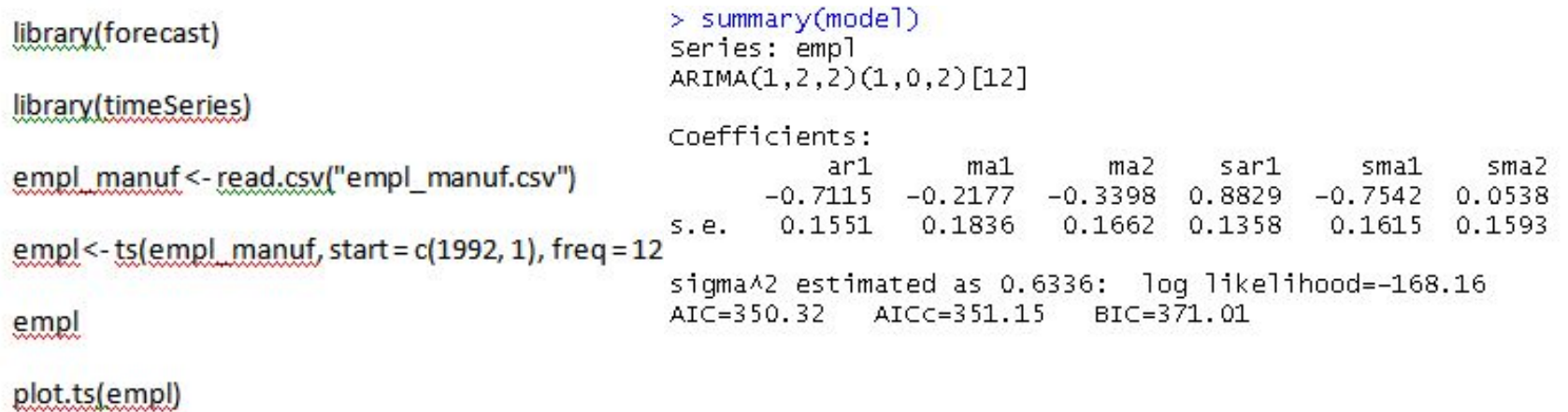

adf.test(empl)

model=auto.arima(empl)

## **Алгоритм прогнозирования для временного ряда**

- 1. Строим график временного ряда, графики ACF, PACF. Делаем предварительные выводы о стационарности.
- 2. Тестируем ряд на стационарность (ADF-тест).
- 3. Если ряд нестационарный, приводим к стационарному виду (основное преобразование – взятие разностей, разностей второго порядка, логарифмирование).
- 4. Оцениваем модель ARIMA (p,d,q).Можно оценить несколько моделей и выбрать наилучшую по критериям AIC, BIC.
- 5. Проверяем остатки (WN).
- Прогнозируем на основе модели п.4.
- Оцениваем точность прогноза.

## **Проверка наличия автокорреляции в остатках**

Рассматривая последовательность остатков как временной ряд, можно построить график их зависимости от времени. В соответствии с предпосылками МНК остатки є, должны быть случайными (рис. 6.1 а). Однако при моделировании временных рядов нередко встречается ситуация, когда остатки содержат тенденцию (рис. 6.1 б) и в)) или циклические колебания (рис. 6.1 г)). Это свидетельствует о том, что каждое следующее значение остатков зависит от предшествующих. В этом случае говорят о наличии автокорреляции остатков.

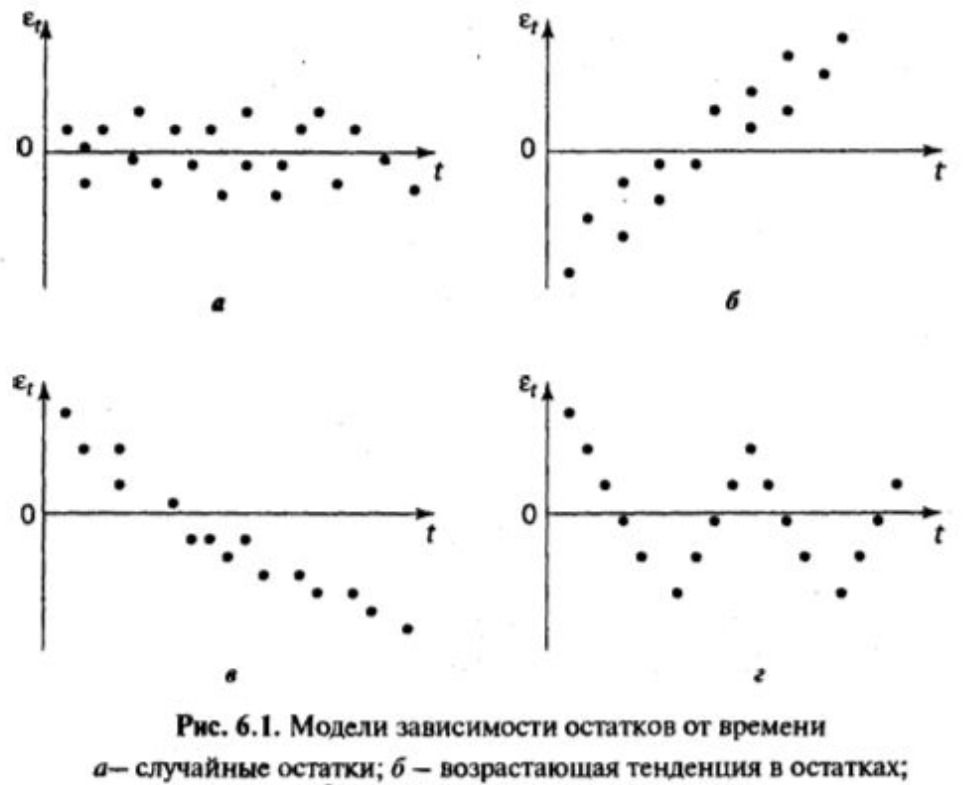

 $\theta$  - убывающая тенденция в остатках;

г - циклические колебания в остатках

## Проверка наличия автокорреляции в остатках

Причины автокорреляции ошибок следующие<sup>1</sup>.

1. Систематические ошибки при измерении переменных. Ошибки измерения могут изменяться каким-то определенным образом во времени. Например, при развитии технологий многие переменные могут наблюдаться со значительно меньшими погрешностями, чем раньше (например, количество автомобилей в Москве).

2. Пропущенные переменные. Если в модели пропущены переменные, то они естественным образом попадают в остатки модели, а поскольку обычно пропущенные регрессоры имеют значимую автокорреляцию, то и в остатках также появляется автокорреляция.

3. Неправильная форма модели. Если подобрана неправильная спецификация модели (например, переменные не преобразованы необходимым образом), то это также может быть причиной возникновения автокорреляции.

## Проверка наличия автокорреляции в остатках

## 13.3.3. Тест Бройша — Годфри

Данный тест не имеет таких ограничений, как тест Дарбина - Уотсона. Более того, используя данный тест, можно проверять гипотезу о наличии автокорреляции любых порядков. Нулевая гипотеза данного теста - автокорреляции в остатках нет, альтернативная - автокорреляция есть.

Так же как и для предыдущего теста, на первом шаге оценивается оригинальная модель и рассчитывается для нее ряд остатков. Затем оценивается дополнительная модель:  $e_t = \beta_0 + \beta_1 e_{t-1} + \beta_2 e_{t-2} + ... + \beta_p e_{t-p} + v_t$ . На третьем шаге проверяется нулевая гипотеза о том, что модель неадекватна, против альтернативной, что модель адекватна:

$$
H_0: \beta_0 = \beta_1 = \dots = \beta_p = 0;
$$
  

$$
H_1: \sum_{i=1}^p \beta_i^2 > 0.
$$

## **Проверка наличия автокорреляции в остатках**

#### $t = 1$

Расчетная статистика:  $T \cdot R^2 \sim F(p, T-p-1)$ . Коэффициент  $R^2$  берется из модели для остатков. Стоит также отметить, что можно получить представление о порядке автокорреляции, если проанализировать значимость отдельных коэффициентов в дополнительной модели. Также зачастую в дополнительную модель добавляют регрессанты из основной модели, чтобы нивелировать эффект от пропущенных переменных. Обычно при выборе количества лагов в модели следуют такому же правилу, как и при оценивании обычных моделей: двигаются от более общих моделей к частным (можно также основывать выбор на информационных критериях). Также необязательно автокорреляция может адекватно описываться процессом  $AR(p)$ конечного порядка, однако на практике это ограничение обычно не создает проблем.

## Пример

Протестируем остатки модели на автокорреляцию. Построим коррелограмму остатков (рис. 13.32).

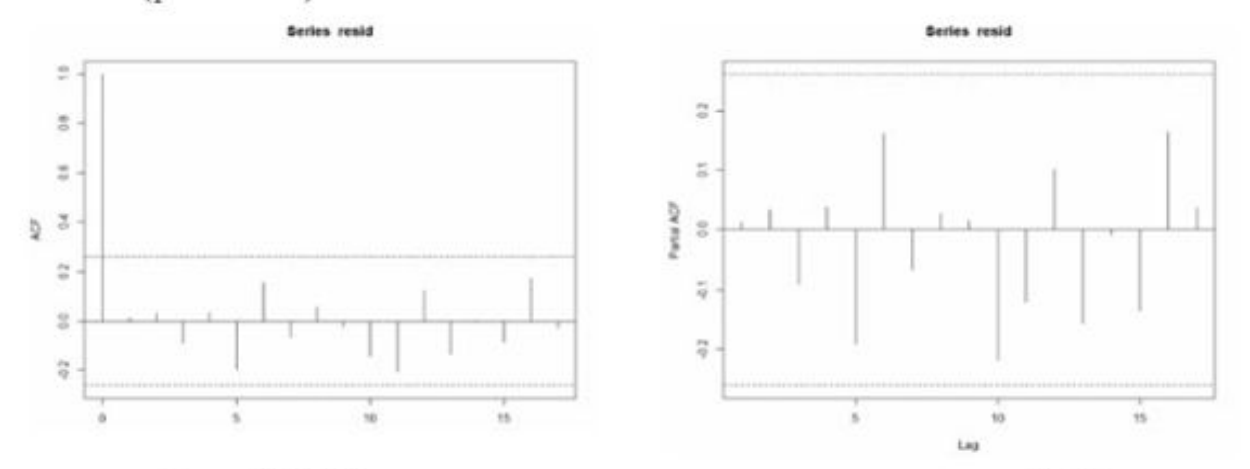

Рис. 13.32. Коррелограмма остатков модели динамики ВВП

Исходя из анализа коррелограммы можно заключить, что остатки похожи на белый шум. Проведем тест Бройша — Пагана — Годфри на выявление автокорреляции второго порядка:

```
bgtest(resid \sim 1, order = 2, type = "F")
```
Получим

II

Breusch-Godfrey test for serial correlation of order up to 2

```
data: resid - 1
```

```
LM test = 0.034575, df1 = 2, df2 = 53, p-value = 0.966
```
Можно заключить, что автокорреляции нет (ситуация будет аналогична и для автокорреляции первого порядка).

## **Прогнозирование**

```
library(forecast)
library(timeSeries)
library(fUnitRoots)
empl_manuf <- read.csv("empl_manuf.csv")
empl_manuf
empl <- ts(empl_manuf, start = c(1992, 1), freq = 12)
emp1plot.ts(empl)
adfTest(empl,lags=3,type="ct")
model=auto.arima(empl)
summarv(model)
forecast(model, h=12, level=95)
autoplot(forecast(empl, h=12))
```
## Оценка точности прогноза

Используя такой метод построения прогнозов, можно получать достаточно качественные точечные прогнозы для исследуемого временного ряда. Однако возникает релевантный вопрос: как определить качество прогноза? Обычно для ответа на этот вопрос пользуются таким понятием, как «критерий качества прогноза». Существует несколько популярных таких критериев. Первый из них  $-MAPE$  (mean absolute percentage error):

$$
100\%\frac{1}{n}\sum_{i=1}^{n}\left|\frac{y_{t+i}-\hat{y}_{t+i}}{y_{t+i}}\right|,
$$

где  $y_{t+i}$  — реальное значение ряда на момент времени  $(t+i)$ ;  $\hat{y}_{t+i}$  — точечный прогноз.

Другой мерой качества прогноза является MAE (mean absolute error):

$$
\frac{1}{n}\sum_{i=1}^n|y_{t+i}-\hat{y}_{t+i}|.
$$

## Оценка точности прогноза

Также часто используют RMSE (root mean square error):

$$
\left|\frac{1}{n}\sum_{i=1}^n(y_{t+i}-\hat{y}_{t+i})^2\right|.
$$

Критерий МАРЕ является относительной мерой прогноза, поэтому он нечувствителен к изменению масштаба переменных, более того, он не столь чувствителен к выбросам. Критерий RMSE наиболее чувствителен к выбросам. Для оценки качества прогноза всю выборку необходимо разделить на две части: обучающую и тестовую. По обучающей выборке оценивается модель, а по тестовой рассчитывается качество прогноза. Обычно все наблюдения, за исключением последних двух-трех, добавляют в обучающую выбор-

ку, а оставшиеся оставляют для тестовой. Для моделей типа  $ARIMA(p, d, q)$ обычно рекомендуется строить краткосрочные прогнозы, т.е. обычно не более чем на три шага вперед, так как после этого качество прогноза зачастую очень сильно падает.

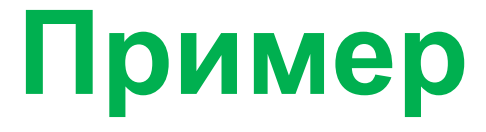

### #Создаем обучающую выборку

empl\_0 = ts(head(empl,(nrow(empl)-3)))#убираем последние 3 наблюдения

empl\_0

### #Создаем тестовую выборку

empl\_test=ts(tail(empl,3))

empl test

```
#Строим модель по обучающей выборке
```
model=auto.arima(empl\_0)

### #Делаем прогноз

```
fore_1=forecast(model,h=3)
```
fore<sub>1</sub>

### # Оцениваем точность прогноза

empl\_test=c(100.04,99.63,99.21)

accuracy(fore\_1,empl\_test)

# **Сравнение прогнозных моделей**

- Иногда необходимо сравнить прогноз, полученный по сложной модели, с прогнозом, полученным по простой.
- Серьезный вопрос: нужно ли тратить время на построение сложной модели, если простая модель обеспечивает сравнимую прогнозную точность?
- В чем состоят эти простые полезные альтернативы, которые могут играть роль эталона (benchmark)?

# Сравнение прогнозных моделей

Прогноз по среднему:

meanf(x,  $h = 12$ )

Наивный прогноз

 $naive(x, h = 12)$  $rwf(x, h = 12)$ 

Сезонный наивный прогноз

snaive $(x, h=12)$ 

Прогноз по модели со сдвигом

 $rwf(x, drift = TRUE, h=12)$ 

#Сезонный наивный прогноз

foresnaive<-snaive(empl 0, h=3)

foresnaive

accuracy(foresnaive,empl test)

#Прогноз по модели со сдвигом

forerwf<-rwf(empl test,drift=TRUE,h=3)

forerwf

accuracy(forerwf,empl test)

# Сравнение прогнозных моделей

## Метод среднего

- Прогноз по всем будущим значениям равен среднему по историческим данным  $\{y_1, \ldots, y_T\}$ .
- Прогнозы:

$$
\hat{y}_{T+h|T} = \bar{y} = \frac{1}{T} \sum_{i=1}^{T} y_i
$$

• Это прогноз с помощью модели WN с константой:  $v_t = \mu + \nu_t$ 

## Наивный метод

- Прогноз равен последнему наблюдаемому значению.
- Прогноз:

 $\hat{y}_{T+h|T} = y_T$ 

• Это прогноз по модели RW:  $y_t = y_{t-1} + \nu_t$ 

#### Сезонный наивный метод

- Прогноз равен прошлому значению того же сезона.
- Прогноз:

$$
\hat{\mathbf{y}}_{T+h|T} = \mathbf{y}_{T+h-km},
$$

где m - период сезонности и k равно  $|(h-1)/m|+1$ , где |- | означает целую часть

• Это прогноз на основе сезонной модели случайного блуждания:  $y_t = y_{t-m} + v_t$ 

### Метод сдвига (Drift method)

- Прогноз равен сумме последнего доступного значения и среднего изменения:
- Прогнозы:

$$
y_{T+h,T} = y_T + \frac{h}{T-1} \sum_{t=2}^{T} (y_t - y_{t-1}) =
$$
  
= 
$$
y_T + \frac{h}{T-1} (y_T - y_1)
$$

- Эквивалентно продолжению прямой линии, соединяющей первое и последнее наблюдения.
- Это прогноз в соответствии с моделью RW со сдвигом:  $y_t = \mu + y_{t-1} + \nu_t$